## VALIS: Virtual Alignment of pathoLogy Image Series

Chandler D. Gatenbee<sup>1†</sup><br>Gunjan Mandal<sup>4</sup>, Eoghar<br>Chung<sup>3</sup>, Mark Robertsor<br><sup>1</sup> Integrated Mathematical Or<br>Magnolia Drive, SRB 4, Tamp<br><sup>2</sup> Evolution and Cancer Labor<br>Queen Mary University of Lo<br><sup>3</sup> Department of Head and Ne , Ann-Marie Baker-, Sandnya Trabhakaran-, Nobbert J. C. Slebos-,<br>
1 Mulholland<sup>5</sup>, Simon Leedham<sup>5</sup>, Jose R. Conejo-Garcia<sup>4</sup>, Christine H.<br>
1-Tessi<sup>1</sup>, Trevor A. Graham<sup>2</sup>, Alexander R.A. Anderson<sup>1+†</sup><br>
1-Tessi<sup>1</sup>, Trevor

<sup>1</sup> Integrated Mathematical Oncology Department, H. Lee Moffitt Cancer Center & Research Institute, 12902<br>Magnolia Drive, SRB 4, Tampa, Florida, 336122

Gunjan Mandal 7, Eoghan Mulholland 7, Simon Leedham1, 70se R. Conejo-Garcia4, Christine H.<br>Chung<sup>3</sup>, Mark Robertson-Tessi<sup>1</sup>, Trevor A. Graham<sup>2</sup>, Alexander R.A. Anderson<sup>1++</sup><br><sup>1</sup> Integrated Mathematical Oncology Departmen Chung<sup>3</sup>, Mark Robertson-Tessi<sup>1</sup>, Trevor A. Graham<sup>2</sup>, Alexander R.A. Anderson<sup>1\*1</sup><br><sup>1</sup> Integrated Mathematical Oncology Department, H. Lee Moffitt Cancer Center & Research Instit<br>Magnolia Drive, SRB 4, Tampa, Florida, 33 נו<br>נו <sup>2</sup> Evolution and Cancer Laboratory, Centre for Genomics and Computational Biology, Barts Cancer Institute, Queen Mary University of London, London, EC1M 6BQ, UK

<sup>3</sup> Department of Head and Neck-Endocrine Oncology, H. Lee Moffitt Cancer Center & Research Institute, 12902 Magnolia Drive, CSB 6, Tampa, Florida

 $\frac{1}{2}$ 902 Magnolia  $\frac{1}{2}$ 902 Magnolia  $\frac{1}{2}$ -Department of Immunology, H. Lee Morntt Cancer Center & Research Institute, 12902 Magnolia Drive, MRC,<br>Tampa, Florida, 336122

tampa, Florida, 33222<br>5 Wellcome Centre for Hi 5 Wellcome Centre for Human Genetics, University of Oxford, Oxford, OX37BN, UK.

 $^\dagger$ Corresponding corresponding and the set of the set of the set of the set of the set of the set of the set of the set of the set of the set of the set of the set of the set of the set of the set of the set of the set of the set of the se

### Abstract

microenvironment. However, most existing staining methods are limited to a handful of markers per slice, thereby limiting the number of interactions that can be studied. This limitation is frequently overcome by registerin markers per slice, thereby limiting the number of interactions that can be studied. This limitation is frequently overcome by registering multiple images to create a single composite image containing many markers. While th limitation is frequently overcome by registering multiple images to create a single composite image containing many markers. While there are several existing image registration methods for whole slide images (WSI), most ha composite image containing many markers. While there are several existing image registration methods for whole slide images (WSI), most have specific use cases. Here, we present the Virtual Alignment of pathology Image Ser registration methods for whole slide images (WSI), most have specific use cases. Here, we<br>present the Virtual Alignment of pathology Image Series (VALIS), a fully automated<br>pipeline that opens, registers (rigid and/or nonpresent the Virtual Alignment of pathology Image Series (VALIS), a fully automated<br>pipeline that opens, registers (rigid and/or non-rigid), and saves aligned slides in the<br>ome.tiff format. VALIS has been tested with 273 im present that opens, registers (rigid and/or non-rigid), and saves aligned slides in the ome.tiff format. VALIS has been tested with 273 immunohistochemistry (IHC) samples and 340 immunofluorescence (IF) samples, each of wh ome tiff format. VALIS has been tested with 273 immunohistochemistry (IHC) samples and 340 immunofluorescence (IF) samples, each of which contained between 2-69 images per sample. The registered WSI tend to have low error 340 immunofluorescence (IF) samples, each of which contained between 2-69 images per sample. The registered WSI tend to have low error and are completed within a matter of minutes. In addition to registering slides, VALIS sample. The registered WSI tend to have low error and are completed within a matter of minutes. In addition to registering slides, VALIS can also using the registration parameters to warp point data, such as cell centroids minutes. In addition to registering slides, VALIS can also using the registration parameters<br>to warp point data, such as cell centroids previously determined via cell segmentation and<br>phenotyping. VALIS is written in Pytho minutes. In a coverage with the registration and the property of the registration and the registration of IF and/or IHC that can facilitate spatial analyses of WSI from novel and existing datasets.<br> **A** cos Ki67 cos H2AX c to point of the warp of the warp of the warp point of the solution of the point of the solution of the solution<br>
WALIS therefore provides a free, opensource, flexible, and simple pipeline for rigid and non-<br>
rigid registra

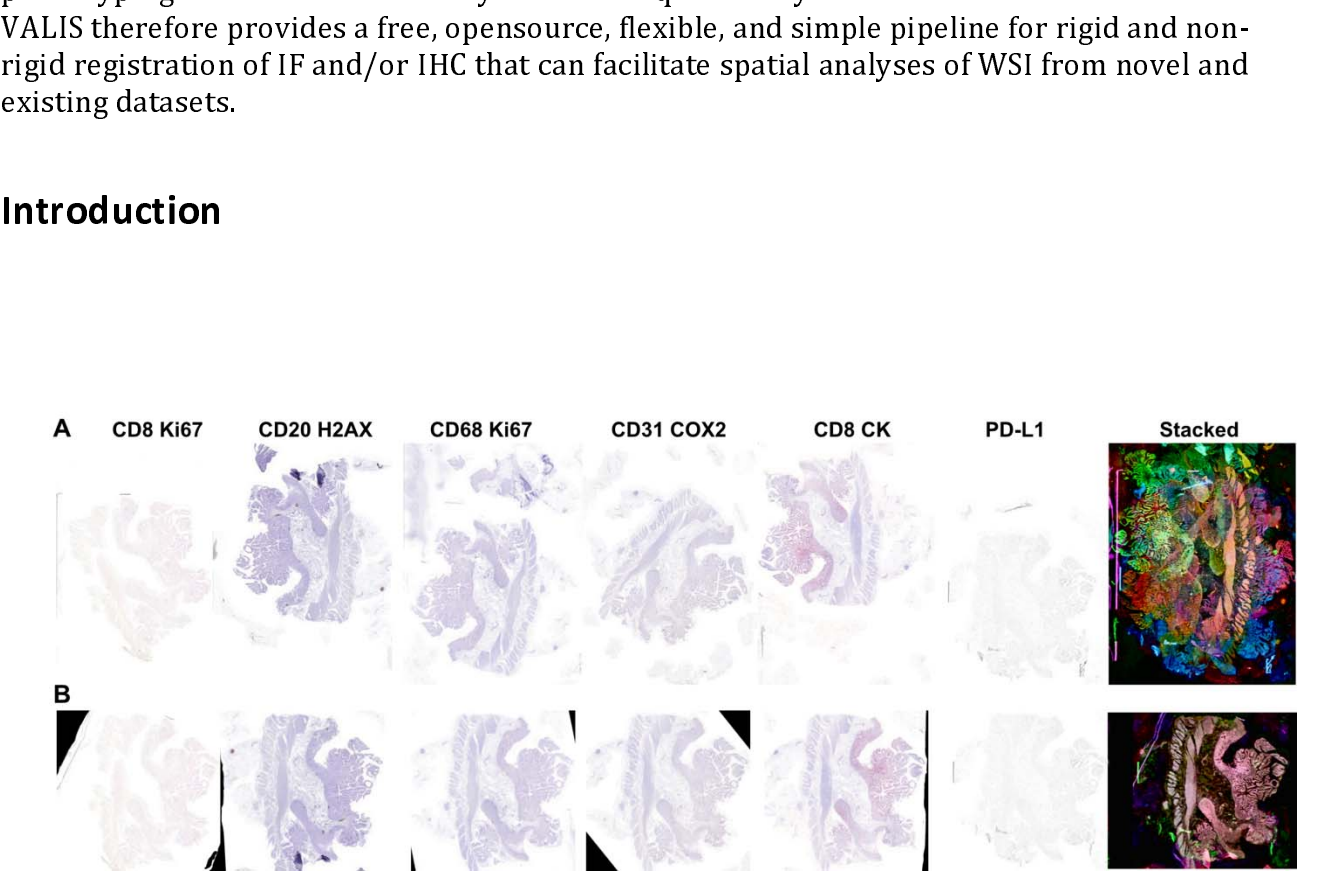

### Introduction

Figure 1. Example of a challenging dataset successfully registered by VALIS. VALIS handles potential<br>batch effects from IHC images that would otherwise make image registration challenging. Such batch effects include large displacements (rotation, translation, etc.); deformations (stretches, tears); and spatial variation in color and luminosity due to differing spatial distributions of markers and/or different staining protocols. Large file sizes also present challenges to registering whole slide images (WSI). A) Six serial slices of a colorectal adenoma were stained by three different individuals, with each marker stained serial slices of a colorectal adenomic were stating by three different individuals, with each marker stating

with Fast Red or DAB. Note the substantial spatial variation in color and brightness, due to the<br>heterogeneous spatial distribution of different cell types (each type stained with a different marker), and different staining protocols where some images are heavily stained and others lightly stained. The rightmost image shows the result of stacking the un-registered images, where each color shows the normalized inverted luminosity of each image. Each slide is also too large to open in memory, with each being  $\sim$ 32GB when uncompressed. B) Left: Alignment of the same slides using VALIS. Right: Image stack after image registration using VALIS. The transformations found by VALIS can subsequently be used warp each of the 32Gb slides, which can be saved as ome tiff images for downstream analyses. warp each of the 32Gb slides, which can be saved as ome.tiff images for downstream analyses.

(くをくらくする) くちょう growth dynamics and response to treatment (Gallaher, Enriquez-Navas, Luddy, Gatenby, & Anderson, 2018; Heindl et al., 2018; Lewis et al., 2021). Interactions and the effect of tissue structure can be elucidated via spatial Sanderson, 2018; Heindl et al., 2018; Lewis et al., 2021). Interactions and the effect of tissue structure can be elucidated via spatial analyses of tumor biopsies, although there are many challenges. Among these is the li structure can be elucidated via spatial analyses of tumor biopsies, although there are many challenges. Among these is the limited number of markers that can be detected on a single tissue section. This can be overcome by challenges. Among these is the limited number of markers that can be detected on a single<br>tissue section. This can be overcome by repeated cycles of staining on the same tissue<br>section, or by staining serial slices for dif tissue section. This can be overcome by repeated cycles of staining on the same tissue<br>section, or by staining serial slices for different subsets of markers. However, the captured<br>images will likely not align spatially, d section, or by staining serial slices for different subsets of markers. However, the captured<br>images will likely not align spatially, due to variance in tissue placement on the slide, tissue<br>stretching/tearing/folding, and images will likely not align spatially, due to variance in tissue placement on the slide, tissue<br>stretching/tearing/folding, and changes in physical structure from one slice to the next.<br>Without accurate alignment, spatial stretching/tearing/folding, and changes in physical structure from one slice to the next.<br>Without accurate alignment, spatial analyses remain limited to the number of markers that<br>can be detected on a single section. While

Without accurate alignment, spatial analyses remain limited to the number of markers that<br>can be detected on a single section. While there are methods that can stain for a large<br>number of markers on a single slide, they ar can be detected on a single section. While there are methods that can stain for a large<br>number of markers on a single slide, they are often highly expensive, destructive, and<br>require considerable technical expertise (Angel number of markers on a single slide, they are often highly expensive, destructive, and<br>require considerable technical expertise (Angelo et al., 2014; Gerdes et al., 2013; Giesen et<br>al., 2014; Goltsev et al., 2018; Hennig, require considerable technical expertise (Angelo et al., 2014; Gerdes et al., 2013; Giesen et al., 2014; Goltsev et al., 2018; Hennig, Adams, & Hansen, 2009). Furthermore, much archival tissue is available that has limited al., 2014; Goltsev et al., 2018; Hennig, Adams, & Hansen, 2009). Furthermore, much<br>archival tissue is available that has limited stains per slice.<br>Image registration is the process of aligning one image to another such tha archival tissue is available that has limited stains per slice.<br>
Image registration is the process of aligning one image to another such that they share the<br>
same coordinate system, and therefore offers the potential to al Image registration is the process of aligning one image to<br>same coordinate system, and therefore offers the pote<br>However, a pre-requisite for successful image registration<br>but this requirement is rarely satisfied in histol same coordinate system, and therefore offers the potential to align histology images.<br>However, a pre-requisite for successful image registration is that the images look similar,<br>but this requirement is rarely satisfied in However, a pre-requisite for successful image registration is that the images look similar,<br>but this requirement is rarely satisfied in histological images. The reasons for this may<br>include: spatial variation in color inte

but this requirement is rarely satisfied in histological images. The reasons for this may<br>include: spatial variation in color intensity due to markers binding in different regions of<br>the slide; lack of a common marker acro include: spatial variation in color intensity due to markers binding in different regions of<br>the slide; lack of a common marker across images (in the case of IHC); inter-user or inter-<br>platform variation in staining intens the slide; lack of a common marker across images (in the case of IHC); inter-user or inter-<br>platform variation in staining intensity; tissue deformations (e.g. stretching, folds, tears);<br>unknown order of serial sections; l Paknezhad et al., 2020). There also exist several methods to register immunofluorescence<br>(IF) images, which can be an easier task as each image usually contains a DAPI channel that unknown order of serial sections; large numbers of images; and massive file sizes, often<br>several GB when uncompressed (Figure 1).<br>There are several existing methods to register histological images, many of which have<br>been several GB when uncompressed (Figure 1).<br>There are several existing methods to register histological images, many of which have<br>been reviewed in (Jiří Borovec, Muñoz-Barrutia, & Kybic, 2018; Paknezhad et al., 2020).<br>Some a There are several existing methods to regional There are several existing methods to region reviewed in (Jiří Borovec, Muñoz-Bar Some are limited to hematoxylin and eosin du Bois d'Aische et al., 2005; Kiemen et al., 2013; been reviewed in (Jiří Borovec, Muñoz-Barrutia, & Kybic, 2018; Paknezhad et al., 2020).<br>Some are limited to hematoxylin and eosin (H&E) staining (Arganda-Carreras et al., 2006;<br>du Bois d'Aische et al., 2005; Kiemen et al., Some are limited to hematoxylin and eosin (H&E) staining (Arganda-Carreras et al., 2006; du Bois d'Aische et al., 2005; Kiemen et al., 2020; Wang, Ka, & Chen, 2014), while others are designed to work with slides stained fo du Bois d'Aische et al., 2005; Kiemen et al., 2020; Wang, Ka, & Chen, 2014), while others are designed to work with slides stained for different markers (J. Borovec, Kybic, Bušta, Ortiz-<br>de-Solórzano, & Muñoz-Barrutia, 201 du Bois d'Aische et al., 2005; Kiemen et al., 2020; Wang, Ka, & Chen, 2014), while others are designed to work with slides stained for different markers (J. Borovec, Kybic, Bušta, Ortiz-<br>de-Solórzano, & Muñoz-Barrutia, 201 Borovec, 2014; Kybic, Dolejší, & Borovec, 2015; Obando et al., 2017; Song, Treanor, Bulpitt, & Magee, 2013). Some are designed to align only 2 slides (Levy, Jackson, Haudenschild, Christensen, & Vaickus, 2020), while other & Magee, 2013). Some are designed to align only 2 slides (Levy, Jackson, Haudenschild, Christensen, & Vaickus, 2020), while others can align multiple slides (Kiemen et al., 2020; Paknezhad et al., 2020). There also exist s Christensen, & Vaickus, 2020), while others can align multiple slides (Kiemen et al., 2020;<br>Paknezhad et al., 2020). There also exist several methods to register immunofluorescence<br>(IF) images, which can be an easier task Paknezhad et al., 2020). There also exist several methods to register immunofluorescence<br>(IF) images, which can be an easier task as each image usually contains a DAPI channel that<br>that mages, which can be an easier task a (IF) images, which can be an easier task as each image usually contains a DAPI channel that<br>(IF) images, which can be an easier task as each image usually contains a DAPI channel that (IF) images, which can be an easier task as each image usually contains a DAPI channel that

able open the slides, apply the transformation, and then save the registered image. All these<br>methods also focus exclusively on IHC or IF images. Thus, while each method has many<br>benefits, they also have limitations that c methods also focus exclusively on IHC or IF images. Thus, while each method has many<br>benefits, they also have limitations that can reduce their use cases.<br>Here, we present the Virtual Alignment of pathology Image Series (V benefits, they also have limitations that can reduce their use cases.<br>
Here, we present the Virtual Alignment of pathology Image Series (VALIS), which aims to<br>
combine the best of current approaches while remaining easy to Fig. 2005, The transformations fund that can reduce the process of following 7 advantages: 1) The tool is flexible and unique, as immunohistochemistry (IHC) and immunofluorescence (IF) ima (WSIs) or regions of interest (RO combine the best of current approaches while remaining easy to use. VALIS provides the following 7 advantages: 1) The tool is flexible and unique, as it is able to align both immunohistochemistry (IHC) and immunofluorescen following 7 advantages: 1) The tool is flexible and unique, as it is able to align both immunohistochemistry (IHC) and immunofluorescence (IF) images, whole slide images (WSIs) or regions of interest (ROIs), H&E images or immunohistochemistry (IHC) and immunofluorescence (IF) images, whole slide images<br>(WSIs) or regions of interest (ROIs), H&E images or collections of different markers, serial<br>slices and/or cyclically stained images (tested (WSIs) or regions of interest (ROIs), H&E images or collections of different markers, serial slices and/or cyclically stained images (tested using 11-20 rounds of staining); 2) It can register any number of images, find ri slices and/or cyclically stained images (tested using 11-20 rounds of staining); 2) It can<br>register any number of images, find rigid and/or non-rigid transformations, and apply<br>them to slides saved using a wide variety of register any number of images, find rigid and/or non-rigid transformations, and apply<br>them to slides saved using a wide variety of slide formats (via Bio-Formats or OpenSlide),<br>and then save the registered slides in the om them to sides saved using a wide variety of slide formats (via Bio-Formats or OpenSlide), and then save the registered slides in the ome tiff format (Gohlke, 2021; Goldberg et al., 2005; Goode, Gilbert, Harkes, Jukic, & Sa and then save the registered slides in the ome.tiff format (Gohlke, 2021; Goldberg et al., 2005; Goode, Gilbert, Harkes, Jukic, & Satyanarayanan, 2013; Linkert et al., 2010; Martinez & Cupitt, 2005); 3) VALIS is designed t 2005; Goode, Gilbert, Harkes, Jukic, & Satyanarayanan, 2013; Linkert et al., 2010; Martinez & Cupitt, 2005); 3) VALIS is designed to be extendable, giving the user the ability to provide additional rigid and/or non-rigid r & Cupitt, 2005); 3) VALIS is designed to be extendable, giving the user the ability to provide additional rigid and/or non-rigid registration methods; 4) The user may also provide transformations found using other methods additional rigid and/or non-rigid registration methods; 4) The user may also provide<br>transformations found using other methods but still use VALIS to warp and save the slides;<br>5) The transformations found by (or provided t transformations found using other methods but still use VALIS to warp and save the slides;<br>5) The transformations found using other methods but still use VALIS to warp and save the slides;<br>5) The transformations found by ( 5) The transformations found by (or provided to) VALIS can be applied not only to the original slide, but also processed versions of the slide (e.g. ones that have undergone stain segmentation) which could be merged; 6) Th original slide, but also processed versions of the slide (e.g. ones that have undergone stain segmentation) which could be merged; 6) The transformations found by VALIS can also be used to warp point data, such as cell pos segmentation) which could be merged; 6) The transformations found by VALIS can also be used to warp point data, such as cell positions (Figure 5); 7) VALIS is designed to be easy to use, requiring only a few lines of code used to warp point data, such as cell positions (Figure 5); 7) VALIS is designed to be easy to<br>use, requiring only a few lines of code in Python, or a few clicks of a mouse in a user-<br>friendly graphical user interface (GUI use, requiring only a few lines of code in Python, or a few clicks of a mouse in a user-<br>friendly graphical user interface (GUI). Thus, VALIS provides a simple and fully automated<br>registration pipeline to open, register, a friendly graphical user interface (Guida). The simple are interface as series of pathological images.<br>
Thus, VALIS provides a series of pathological images.<br>
Thus, VALIS provides a series of pathological images.<br>
Thus, VAL registration pipeline to open, register, and save a series of pathological intervals. The series of pathological images of pathological intervals of pathological intervals of pathological intervals of pathological images.

### **Results**

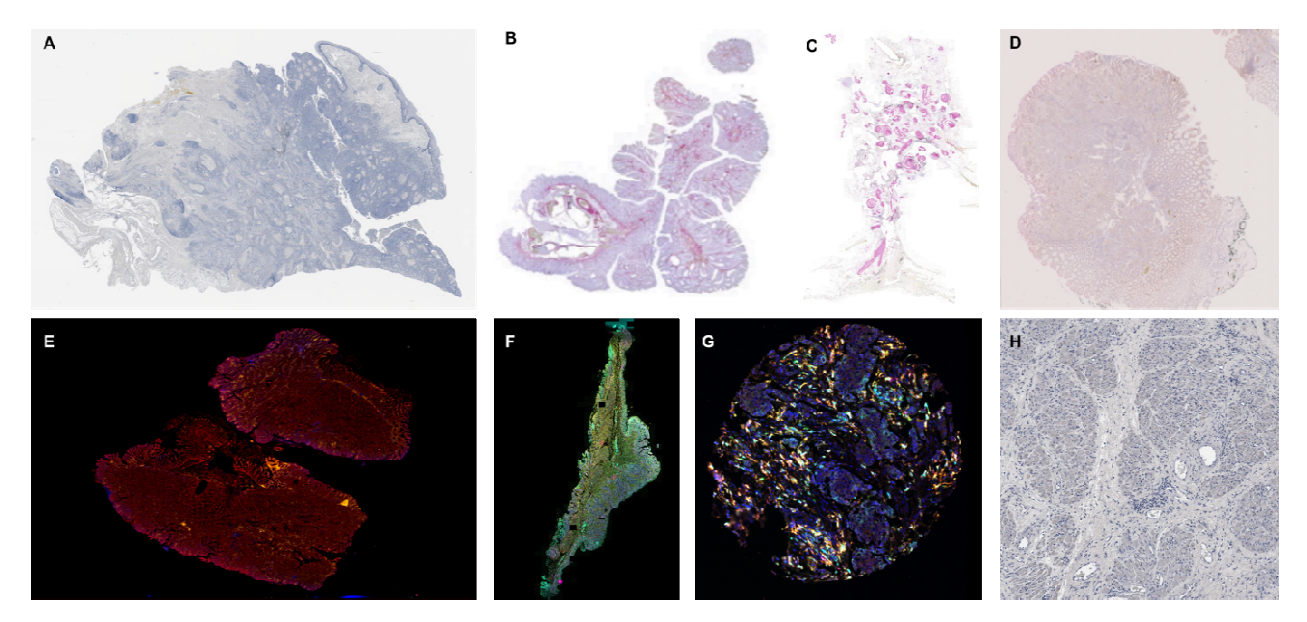

Figure 2 Example of images used to test VALIS. A) Squamous cell carcinoma of the head and neck (HNSCC). This sample set included 4 marker panels, each of which included between 13-20 markers stallard and IHC. A single since underwent the corresponding number of stain wash cycles, but all  $\sigma$  images conclusively in  $\mu$ 4 panels have also been co-registered. B) Human colorectal carcinoma or adenoma IHC serial slices, each with t<br>1. 2 metatrs have also and Calidae new annual C) DCE and introduce heads annual slices, 1.2 metatrs 1-2 markers per smue, and 6 snues per sample. C) DCIS and invasive breast cancer serial slices, 1-2 markers i<br>series in determined using UIG). 7 slides successive DCIS and and alternative series series steep the slight per situate (stating IHC), 7 situates per sample. D) Human control carcinomas and adenomics, stating in the sample of the sample of the sample of the sample of the sample of the sample of the sample of the sample of the sa using RNAscope, 1-2 markers per sine  $\sigma$  slides per sample. E) Human colorectal carcinomas and adenomas, and adenomas, stained using cyclic immunofluorescence (CyCIF), 11-12 images per sample. F) Human conclusion to registerino MCI and adenomas stained using immunomatical collective, 2 since per sample. G) in addition to registering WSI, VALIS can also be used to register images with cellular resolution, such as cores from an immunofluorescent<br>European intercepted (TMA) talian from human continua cores fo sides non complete an immunofluorescent tumor microarray (TMA) taken from human ovarian cancers (2 since  $\frac{1}{2}$  because  $\frac{1}{2}$  ample), or H) 40x regions of interest from HNSCC samples, taken from images in the same dataset in panel A. l<br>C f

## Method Overview

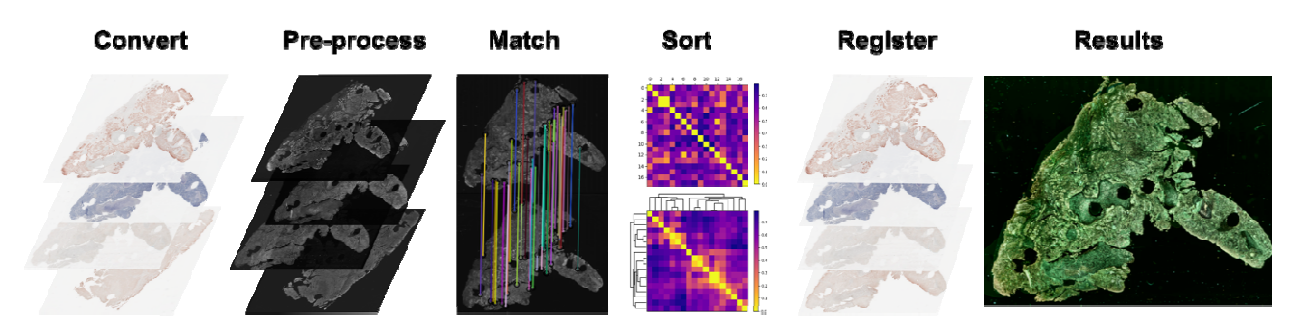

Figure 3 Overview of the VALIS alignment pipeline. VALIS uses Bio-Formats to read the slides and convert the s<br>then to include the slides and convert all the slides and convert all the slides in the slide of the slides and them to images for use in the pipeline. One converted from shuges are processed and normalized to look as similar as possible. Features are detected in each image and then matched between all possible e pairwise combinations. Feature distances are used to construct a distance matrix, which is then clustered and d sorted, ordering the images such that each image should be adjacent to its most similar image. Once ordered,  $\frac{1}{2}$ the images are registered serially, first using rigid transformations, and then (optionally) with non-rigid  $\lambda$ transformations. The results of the registration can be viewed by overlaying the processed images. Once registration is complete, the slides can be warped and saved as ome.tiff images. u<br>.. e

### Reading the slides

whole shue mages (wor) can be chanenging to work with because they are saved using a<br>and a contribute of formate. There are often record lower in size (an atom they 70,000 nimels in wide variety of formats. They are often very large in size (greater than 70,000 pixels in<br>nucleo and baight) and bases multiple channels. The membine weapmonesed file is width and height) and have multiple channels. The resulting uncompressed file is<br>for executive on the end one f 2000 in size, which was lader executive the entire incore directly. frequently on the order of 20GB in size, which precludes opening the entire image directly . To address the issues of working with WSI, VALIS uses Bio-Formats and OpenSlide (Goode e et al., 2013, Linkert et al., 2010) to read each slide in small tiles, covert those thes to hovips<br>images, and then combine the tiles to vehicle the entire image as single whole slide librics. images, and then combine the thes to rebuild the entire image as single whole-slide *hovips* image (Linkert et al., 2010; Martinez & Cupitt, 2005). As libvips uses "lazy evaluation", the e WSI can then be warped without having to load it into memory, making it ideal for large images. Using this approach, VALIS is thus able to read and warp any slide that Bio-Formats can open. e s

### **Preprocessing**

valus uses ussue reatures to find the transformation parameters, and therefore a lower resolution version of the image is used for feature detection and finding the displacement t neus used in non-rigid registration. The lower resolution image is usually acquired by accessing an upper level of an image pyramid. However, if such a pyramid is unavailable,<br>UALIC see use liberius to use old the WCL to a smaller size. The images used for facture valus can use hovips to rescale the world a smaller size. The images used for feature detection are usually between 500-2000 pixels in width and height. Prior to feature detection, all processed images are re-sized such that all have the same largest dimension (i.e. width or height). e n

For image registration to be successful, images need to look as similar as possible. In the e case of IF, the DAPI channel is often the best option to use for registration. However, unless s one is only working with H&E, a preprocessing method to make IIIC images look similar<br>must be used. The defeult method in VALIC is to finat to us selen each image to have the must be used. The default method in VALIS is to first to re-color each image to have the same hue and colorfulness. This is accomplished by converting the RGB image to the polar e r

used), and then converting back to RGB. The transformed RGB image is then converted to<br>greyscale and inverted, such that the background is black, and the tissue bright. After all<br>images have been processed (IHC and/or IF), greyscale and inverted, such that the background is black, and the tissue bright. After all images have been processed (IHC and/or IF), they are then normalized such that they have similar distributions of pixel values. Th

### Rigid Registration

gress have been processed (IHC and/or IF), they are then normalized such that they have<br>similar distributions of pixel values. The normalization method is inspired by (Khan,<br>Rajpoot, Treanor, & Magee, 2014), where first t imilar distributions of pixel values. The normalization method is inspired by (Khan, Rajpoot, Treanor, & Magee, 2014), where first the 5<sup>th</sup> percentile, average, and 95<sup>th</sup> percentile of all pixel values is determined. The Rajpoot, Treanor, & Magee, 2014), where first the 5<sup>th</sup> percentile, average, and 95<sup>th</sup><br>percentile of all pixel values is determined. These target values are then used as knots in<br>cubic interpolation, and then the pixel va Rajpoot, Treanor, & magee, 2017), where first the 5<sup>th</sup> percentile, average, and 95<sup>th</sup> percentile of all pixel values is determined. These target values are then used as knots in cubic interpolation, and then the pixel va percentiation, and then the pixel values of each image are fit to the target values.<br> **Rigid Registration**<br>
VALIS provides a novel pipeline to rigidly align a large number of unsorted images, using<br>
feature detecting and m Rigid Registration<br>
WALIS provides a novel pipeline to rigidly align a large number of unsorted images,<br>
feature detecting and matching. A major benefit of using feature-based registration is t<br>
can cope with large displac feature detecting and matching. A major benefit of using feature-based registration is that it<br>can cope with large displacements, and thus does not require the images to already be<br>somewhat aligned. The default feature de

can cope with large displacements, and thus does not require the images to already be<br>somewhat aligned. The default feature detector and descriptor are BRISK and VGG,<br>respectively (L. Li, Huang, Gu, & Tian, 2003; Simonyan somewhat aligned. The default feature detector and descriptor are BRISK and VGG,<br>respectively (L. Li, Huang, Gu, & Tian, 2003; Simonyan, Vedaldi, & Zisserman, 2014).<br>Features can then be matched using brute force, with ou respectively (L. Li, Huang, Gu, & Tian, 2003; Simonyan, Vedaldi, & Zisserman, 2014).<br>Features can then be matched using brute force, with outliers removed using the RANSAC<br>method (Fischler & Bolles, 1981). The remaining " Features can then be matched using brute force, with outliers removed using the RANSAC method (Fischler & Bolles, 1981). The remaining "good" matches can then be used to find the rigid transformation parameters.<br>Ordering method (Fischler & Bolles, 1981). The remaining "good" matches can then be used to find<br>the rigid transformation parameters.<br>Ordering images: If the order of images is unknown, the following steps are used to<br>determine th the rigid transformation parameters.<br>
Ordering images: If the order of images is unknown, the following steps are used to<br>
determine the order in which images will be sequentially aligned. First, feature matching<br>
and fil **Ordering images:** If the order of in<br>determine the order in which image<br>and filtering is performed for each p<br>construct a similarity matrix **S**, where<br>good matches between each pair of<br>similarity is 1, creating the matri determine the order in which images will be sequentially aligned. First, feature matching<br>and filtering is performed for each pair of images. Next, the feature matches are used to<br>construct a similarity matrix **S**, where and filtering is performed for each pair of images. Next, the feature matches are used to<br>construct a similarity matrix **S**, where the default similarity metric is simply the number of<br>good matches between each pair of im construct a similarity matrix **S**, where the default similarity metric is simply the number of good matches between each pair of images. **S** is then standardized such the maximum similarity is 1, creating the matrix **S'**,

construct a similarly matrix *s*, where the detail similarly metric is simply the funner or<br>good matches between each pair of images. *S* is then standardized such the maximum<br>similarity is 1, creating the matrix *S'*, an good matches between each pair of images. S is then standardized such the maximum similarity is 1, creating the matrix  $S'$ , and then converted to the distance matrix,  $D=1-S'$ .<br>Hierarchical clustering is then performed on Similarity is 1, creating the matrix 3<br>Hierarchical clustering is then performages can then be inferred by optin<br>images are adjacent to one another<br>This step can be skipped if the order<br>Warping images: Once the order<br>tran , and then converted to the ustance matrix,  $B-1$   $B-1$ <br>
rmed on  $D$ , generating a dendrogram  $T$ . The order o<br>
mally ordering the leaves of  $T$ , such that most similar<br>
in the series (Bar-Joseph, Gifford, & Jaakkola, 200 . Finder that clustering is then performed on  $B$ , generating a dendrogram 1. The order or images can then be inferred by optimally ordering the leaves of  $T$ , such that most similar images are adjacent to one another in th images and interval by optimally volating the teaters of r, such that most similar mages are adjacent to one another in the series (Bar-Joseph, Gifford, & Jaakkola, 2001).<br>This step can be skipped if the order of images h This step can be skipped if the order of images is known.<br>
Warping images: Once the order of images has been determined, VALIS finds the transformation matrices that will rigidly warp each image to the previous image in t Warping images: Once the order of images has been transformation matrices that will rigidly warp each im<br>series. That is, each image  $I_i$  will have an associated transligns it to image  $I_{i-1}$ , where *i* is the position **Example 10** matrices that will rigidly warp each image to the previous image in the series. That is, each image  $I_i$  will have an associated transformation matrix  $M_i$  that rigidly aligns it to image  $I_{i-1}$ , where *i* series. That is, each image  $I_i$  will have an associated transformation matrix  $M_i$  that rigidly aligns it to image  $I_{i-1}$ , where *i* is the position of the image in the series. While RANSAC does an excellent job of rem series. That is, each image  $l_i$  will have an associated claimson matrix  $n_i$  and  $n_i$  and  $n_i$  and  $n_i$  and  $n_i$  and  $n_i$  and  $n_i$  and  $n_i$  and  $n_i$  and  $n_i$  and thus potentially used to estimate transformation matrices. an excellent job of<br>considered inliers an<br>the coordinates of<br>transformation matrare found in the image  $I_{i-1}$  are the fe.<br> $I_{i-1}$  also has in cominal<br>ideal for alignment.<br>poor matches by us 1, where *t* is the position of the image in the series. While Theoremoving poor matches, those mismatched features are sometimes in and thus potentially used to estimate transformation matrices. Including such mismatched considered inliers and thus potentially used to estimate transformation matrices. Including<br>the coordinates of such mismatched features will produce poor estimates of the<br>transformation matrices that will align feature co the coordinates of such mismatched features will produce poor estimates of the transformation matrices that will align feature coordinates. To avoid this, only features that are found in the image and its neighbors are us transformation matrices that will align feature coordinates. To avoid this, only features that<br>are found in the image and its neighbors are used. That is, the features used to align image<br> $I_i$  and  $I_{i-1}$  are the feature are found in the image and its neighbors are used. That is, the features used to align image  $I_i$  and  $I_{i-1}$  are the features that  $I_i$  also has in common with  $I_{i+1}$ , and thus consequently that  $I_{i-1}$  also has in c  $I_{l}$  and  $I_{l-1}$  are the features that  $I_{l}$  also has in common with  $I_{l+1}$ , and thus consequently that  $I_{l-1}$  also has in common with  $I_{l+1}$ . The assumption here is that features which are found in  $I_{l}$  and i  $I_{i-1}$  also<br> $I_{i}$  and its<br>ideal for<br>poor mat<br>poor mat are the features that  $I_i$  also has in common with  $I_{i+1}$ , and thus consequently that has in common with  $I_{i+1}$ . The assumption here is that features which are found in s neighborhood are shared because they are stron  $I_{i-1}$  also has in common with  $I_{i+1}$ . The assumption here is that features which are found in  $I_i$  and its neighborhood are shared because they are strong tissue landmarks, and thus and its neighborhood are shared because they are strong tissue landmarks, and thus eal for alignment. This approach may be thought of as using a sliding window to filter out or matches by using only features shared within  $a_i$  and its neighborhood are shared because they are strong tissue landmarks, and thus<br>ideal for alignment. This approach may be thought of as using a sliding window to filter out<br>poor matches by using only features shar poor matches by using only features shared within an image's neighborhood/community.<br>
For a sliding window to filter out of a sliding window to filter out of a sliding window to filter out of the<br>
shared within an image's poor matches by using only features shared within an image's neighborhood/community.  $(M_i)$  that rigidly aligns  $I_i$  to  $I_{i-1}$ .

(*M<sub>i</sub>*) that rigidly aligns  $I_i$  to  $I_{i-1}$ .<br>Final optional alignment optimization: After warping all images using their respective rigid<br>transformation matrices, the series of images has been registered. However, one c ( $m_i$ ) that rigidly angles  $r_i$  to  $r_i$ <br>Final optional alignment optin<br>transformation matrices, the<br>optionally use an intensity-ba<br>The default in VALIS is to may<br>also minimizing the distance<br>Blezek, 2013). Once optimizat<br>  $\frac{m}{s}$  . The state  $\frac{m}{s}$  is the set of  $\frac{m}{s}$  . transformation matrices, the series of images has been registered. However, one can<br>optionally use an intensity-based method to improve the alignment between  $I_i$  and  $I_{i-1}$ .<br>The default in VALIS is to maximize Mattes m optionally use an intensity-based method to improve the alignment between  $I_i$  and  $I_{i-1}$ .<br>The default in VALIS is to maximize Mattes mutual information between the images, while<br>also minimizing the distance between mat Fine default in VALIS is to maximize Mattes mutual information between the images, whis abominimizing the distance between matched features (Lowekamp, Chen, Ibanez, Blezek, 2013). Once optimization is complete,  $M_i$  will le & in al<br>a d a t in se ce

### Non-Rigid Registration

also minimizing the distance between matched features (Lowekamp, Chen, Ibanez, & Blezek, 2013). Once optimization is complete,  $M_i$  will be updated to be the matrix found in this optional step. This step is optional becau Blezek, 2013). Once optimization is complete,  $M_i$  will be updated to be the matrix found in<br>this optional step. This step is optional because the improvement (if any) may be marginal<br>(distance between features improving Blezek, 2013). Once optimization is complect,  $m_i$  will be updated to be the matrix found in<br>this optional step. This step is optional because the improvement (if any) may be marginal<br>(distance between features improving (distance between features improving by fractions of a pixel), and it is time consuming.<br>
Non-Rigid Registration<br>
Non-rigid registration<br>
"moving" image to align with a "fixed" image by optimizing a metric. As the displace (Manute Features improving by Substance in plane), masses the time distribution<br>
Non-Rigid registration<br>
"moving" image to align with a "fixed" image by optimizing a metric. As the displacen<br>
fields are non-uniform, they c From-rigid registration involves finding 2D displacement fields, a and  $I$ , that wan p a<br>"moving" image to align with a "fixed" image by optimizing a metric. As the displacement<br>fields are non-uniform, they can warp the i fields are non-uniform, they can warp the image such that local features align better than<br>they would with non-rigid transformations (Crum, Hartkens, & Hill, 2004). However, these<br>methods require that the images provided they would with non-rigid transformations (Crum, Hartkens, & Hill, 2004). However, these<br>methods require that the images provided are already somewhat aligned. Therefore, once<br>VALIS has rigidly registered the images, they methods require that the images provided are already somewhat aligned. Therefore, once VALIS has rigidly registered the images, they can be passed on to one of these non-rigid methods. VALIS can conduct this non-rigid reg VALIS has rigidly registered the images, they can be passed on to one of these non-rigid methods. VALIS can conduct this non-rigid registration using one of three methods: Deep Flow, SimpleElastix, or Groupwise SimpleElas methods. VALIS can conduct this non-rigid registration using one of three methods: Deep<br>Flow, SimpleElastix, or Groupwise SimpleElastix (Klein, Staring, Murphy, Viergever, &<br>Pluim, 2010; Marstal, Berendsen, Staring, & Kle Flow, SimpleElastix, or Groupwise SimpleElastix (Klein, Staring, Murphy, Viergever, &<br>Pluim, 2010; Marstal, Berendsen, Staring, & Klein, 2016; Shamonin et al., 2013;<br>Weinzaepfel, Revaud, Harchaoui, & Schmid, 2013). In the Pluim, 2010; Marstal, Berendsen, Staring, & Klein, 2016; Shamonin et al., 2013;<br>Weinzaepfel, Revaud, Harchaoui, & Schmid, 2013). In the case of the first two methods,<br>images are aligned towards the image at the center of Weinzaepfel, Revaud, Harchaoui, & Schmid, 2013). In the case of the first two methods,<br>images are aligned towards the image at the center of the series. For example, given N<br>images, the center image is  $I_{(\frac{N}{2})}$ . There images are aligned towards the image at the center of the series. For example, given N<br>images, the center image is  $I_{(\frac{N}{2})}$ . Therefore,  $I_{(\frac{N}{2})-1}$  is aligned to  $I_{(\frac{N}{2})}$ , then  $I_{(\frac{N}{2})-2}$  is aligned<br>to the  $\left(\frac{1}{2}\right)^{-}$ 

and  $Y_i$ , are built through composition. For the third method (Groupwise SimpleElastix), this

### Warping and Saving

images, the center image is  $I_{(\frac{N}{2})}$ . Therefore,  $I_{(\frac{N}{2})-1}$  is aligned to  $I_{(\frac{N}{2})}$ , then  $I_{(\frac{N}{2})-2}$  is aligned<br>to the non-rigid warped version of  $I_{(\frac{N}{2})-1}$ , and so on. Each image's displacement fields to the non-rigid warped versic<br>to the non-rigid warped versic<br>and  $Y_i$ , are built through compo<br>process of aligning pairs of ima<br>it uses a 3D free-form B-spli<br>images.<br>Warping and Saving<br>Once the transformation param<br>used  $\frac{N}{2}$ ). Therefore,  $I(\frac{N}{2})$ <br>ion of  $I_{(\frac{N}{2})-1}$ , and<br>nosition. For the tiages and compo<br>line deformation<br>line deformation<br>meters  $M_i$ ,  $X_i$ , and<br>nimage, which is<br>saved as an ome.<br>ing done using line as an ome.<br>ing  $\frac{N}{2}$ )-1<sup>15</sup> angled to  $I(\frac{N}{2})$ <br>d so on. Each image'<br>third method (Group<br>osing displacement f<br>n model to simulta<br>ad  $Y_i$  have been found<br>is accomplished usin<br>it iff image, with the libvips (Gohlke, 2021<br>iff, the reg  $\frac{\pi}{2}$ ), then  $I(\frac{\pi}{2})$ <br>c's displacem<br>pwise Simpl<br>fields is not<br>aneously regand<br>and, they can<br>ng *libvips*. The ome-xml m<br>21; Goldberg<br>nages can be<br>khead et a  $\frac{1}{2}$ )-2<br>ment fields,  $X_i$ <br>leElastix), this<br>t necessary, as<br>egister all the<br>be scaled and<br>he warped full<br>netadata being<br>g et al., 2005;<br>oe opened and<br>al., 2017) or to the non-rigid warped version of  $t$ <br>and  $Y_i$ , are built through composition<br>process of aligning pairs of images a<br>it uses a 3D free-form B-spline de<br>images.<br>*Warping and Saving*<br>Once the transformation parameters<br>used <sup>1</sup>, and so on. Each image's displacement fields,  $\lambda_i$ <br>r the third method (Groupwise SimpleElastix), this<br>omposing displacement fields is not necessary, as<br>nation model to simultaneously register all the<br> $X_i$ , and  $Y_i$  h and  $r_i$ , are but computed in page and composition. For the dimension (divergives simple classes), then<br>it uses a 3D free-form B-spline deformation model to simultaneously register all the<br>it uses a 3D free-form B-spline process a 3D free-form B-spline deformation model to simultaneously register all the images.<br>
Warping and Saving<br>
Once the transformation parameters  $M_i$ ,  $X_i$ , and  $Y_i$  have been found, they can be scaled and<br>
used to wa images.<br>
Warping and Saving<br>
Once the transformation parameters  $M_i$ ,  $X_i$ , and  $Y_i$  have been found, they can be scaled and<br>
used to warp the full resolution image, which is accomplished using *libvips*. The warped full<br> *G*<br> *Warpin*<br>
Once the<br>
used to<br>
resolutio<br>
generat<br>
Linkert<br>
analyze<br>
commer<br>
image a<br>
one can<br> **Registi** once the cualisorialisor parameters  $m_i$ ,  $n_i$ , and  $r_i$  then  $i$  are been found, they can be scaled and and tresolution image can then be saved as an ome.tiff image, with the ome-xml metadata being generated by *tifffile* used to warp the full resolution image, when is accomplished using *novies*. The war ped random image can then be saved as an ome.tiff image, with the one-xnl metadata being generated by *tifffile* and saving done using *l* generated by *tifffile* and saving done using *libvips* (Gohlke, 2021; Goldberg et al., 2005; Linkert et al., 2010). Once saved as an ome.tiff, the registered images can be opened and analyzed using open-source software su generated by *ufffile* and saving done using *novips* (donke, 2021; donderg et al., 2005), Linkert et al., 2010). Once saved as an ome tiff, the registered images can be opened and product commercially available software, analyzed using open-source software such as QuPath (Bankhead et al., 2017) or commercially available software, such as Indica Labs HALO® (Albuquerque, NM, USA) image analysis software. As the ome.tiff slides can be opened commercially available software, such as Indica Labs HALO® (Albuquerque, NM, USA) image analysis software. As the ome tiff slides can be opened using *libvips* or Bio-Formats, one can also use the aligned slide in a more t image analysis software. As the ome tiff slides can be opened using *libvips* or Bio-Formats, one can also use the aligned slide in a more tailored analysis using custom code.<br>**Registration Validation** image analysis software. As the ome.tiff slides can be opened using *hivips* or Bio-Formats,<br>one can also use the aligned slide in a more tailored analysis using custom code.<br>**Registration Validation** 

# one can also use the aligned slide in a more tailor tailor tailor and the aligned slide in a more tailor tailor<br>code. The aligned slide in a more tailor tailor tailor tailor tailor tailor tailor tailor tail and the code. T Registration Validation

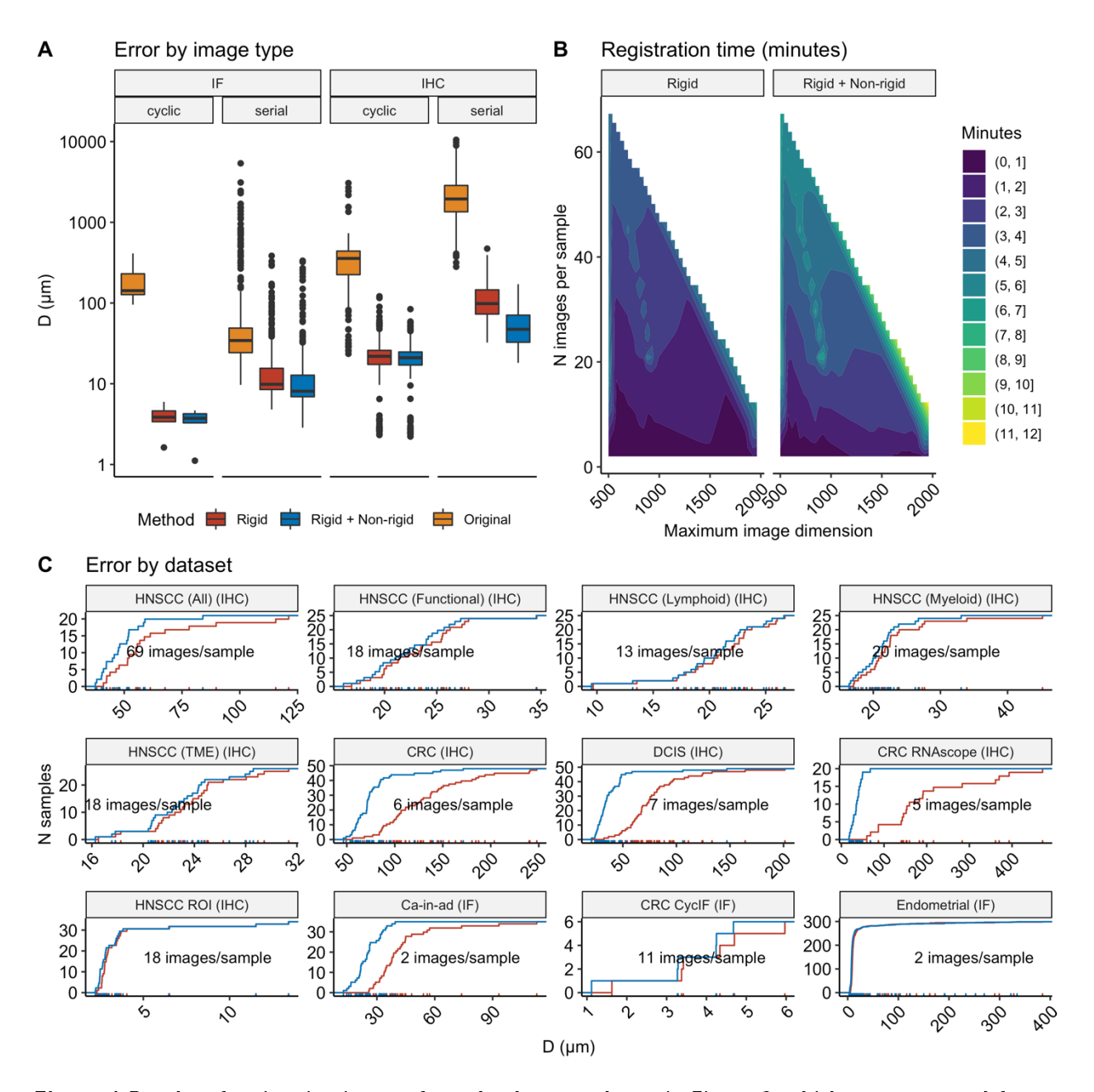

Figure 4 Results of registering images from the datasets shown in Figure 2, which were captured from a register variety of tissues, protocols, imaging modalities, and resolutions. A) Boxplots showing the distance (μm) between matched features in the full resolution slides, before registration (yellow), after rigid registration n (red), and then non-rigid registration (blue). B) Median amount of time (minutes) taken to complete registration, as a function of processed image's size (by largest dimension, on the x-axis) and the number of  $\frac{1}{2}$  registered. These timings include openings include  $\frac{1}{2}$  and  $\frac{1}{2}$  registered. The processing, and intensity normalization. C) Empirical cumulative distribution plots of registration error for each image dataset. f<br>. y

To test the robustness of VALIS, we performed image registration on 613 samples, with images capture under a wide variety of conditions (Figures 2). Each sample had between 2 2 to 69 images; 273 were stained using immunohistochemistry (IHC), and 340 using immunofluorescence (IF); 333 were regions of interest (ROI) or cores from tumor  $rac{8}{2}$ r

dimensions ranged from 2656 x 2656, to 104568 x 234042 pixels in width and height; 162 underwent stain/wash cycles, 451 were serial slices; 49 came from breast tumors, 109 from colorectal tumors, 156 from squamous cell car underwent stain/wash cycles, 451 were serial slices; 49 came from breast tumors, 109 from colorectal tumors, 156 from squamous cell carcinoma of the head and neck (HNSCC), and 299 from ovarian tumors.<br>For each image, regis from colorectal tumors, 156 from squamous cell carcinoma of the head and neck (HNSCC), and 299 from ovarian tumors.<br>For each image, registration error was calculated as the median distance (µm) between the features in the and 299 from ovarian tumors.<br>For each image, registration error was calculated as the median distance ( $\mu$ m) between the<br>features in the image and the corresponding matched features in the previous image (see<br>Methods sect For each image, registration er<br>features in the image and the<br>Methods section for more deta<br>calculated as the average of t<br>matched features per pair of<br>improved the alignments betw<br>**Applications** features in the image and the corresponding matched features in the previous image (see<br>Methods section for more details) (Figure 4). The registration error of the sample was then<br>calculated as the average of the images' r Methods section for more details) (Figure 4). The registration error of the sample was then calculated as the average of the images' registration errors, weighted by the number of matched features per pair of images. The r calculated as the average of the images' registration errors, weighted by the number of matched features per pair of images. The registration errors, weighted by the number of matched features per pair of images, The regis matched features per pair of images. The registrations provided by VALIS substantially<br>improved the alignments between images, particularly in the case of serial IHC (Figure 4).<br>**Applications** improved the alignments between images, particularly in the case of serial IHC (Figure 4).<br>**Applications** 

# improved the alignments between images, particularly in the case of series of series of series of series of series of series of series of series of series of series of series of series of series of series of series of seri Applications

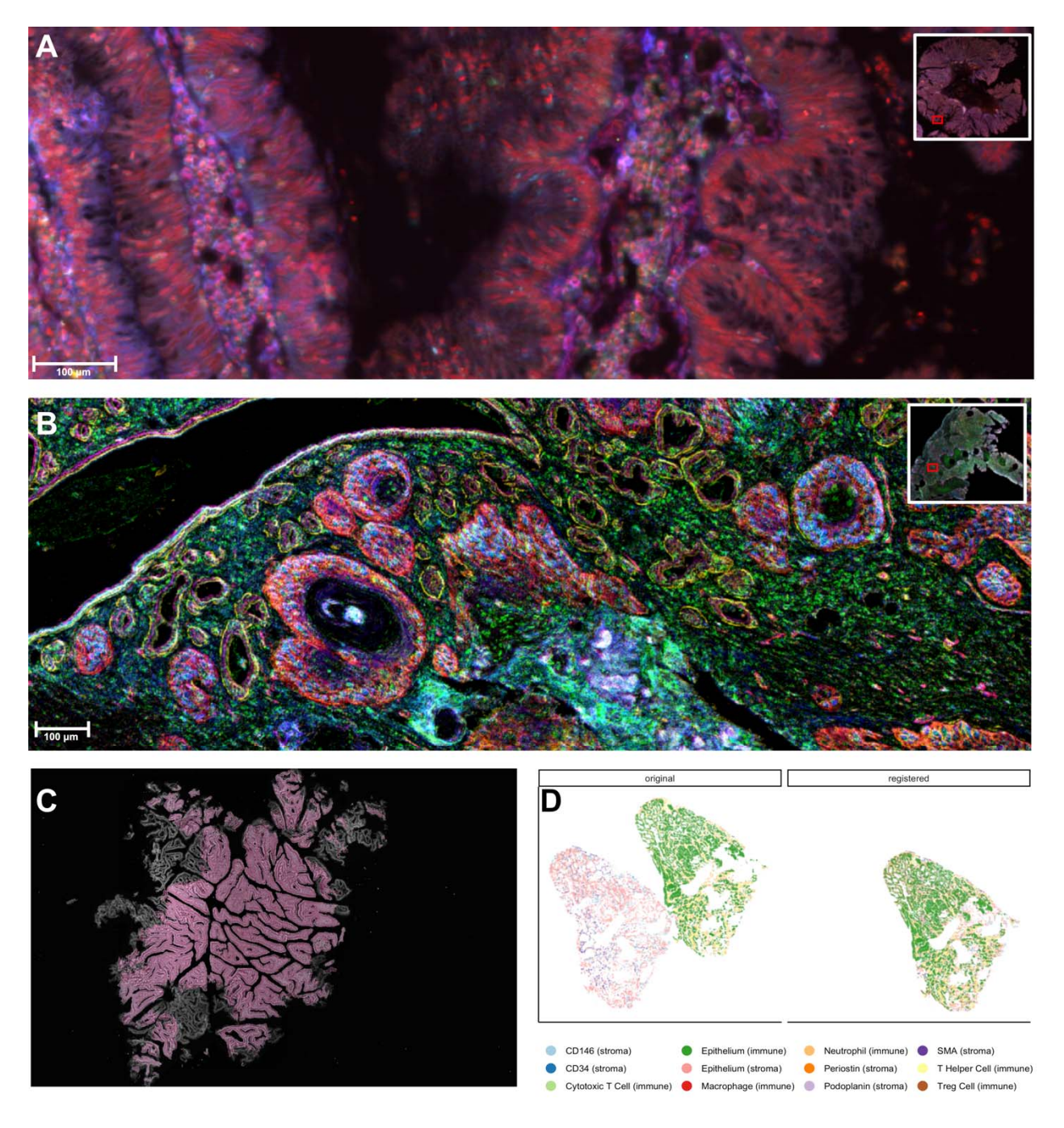

Figure 5 Potential applications of VALIS. A) Merging registered CyCIF slides, in this case creating a 32-<br>channel image. B) Merging registered and processed IHC slides. Here, VALIS found the transformation parameters using the original images, but applied the transformations to 18 stain segmented versions slides (see Table S3 for list of markers). C) Registering an H&E slide with the DAPI channel of an IF slide, which may useful in cases where annotations H&E images would like to be used with IF images. Here, to visualize the useful in cases where annotations the images we are not to be used with its images. Here, to visualize the<br>alignment, the registered H&E image is overlaid on the DAPI channel. **D**) Applying transformations to cell<br>segmenta alignment, the registered H&E linage is overlaid on the DAPI channel. DJ Applying transformations to cell<br>segmentation data. segmentation data.

with an average distance between matched features (in the full resolution slide) being 2-6<br>
µm apart. In these cases, the quality of the image registration was high enough that cell<br>
segmentation and phenotyping could be p

pum apart. In these cases, the quality of the image registration was high enough that cell<br>segmentation and phenotyping could be performed, as shown in Figure 5A. Alternatively,<br>one could also prepare the data for a spati Example and phenotyping could be performed, as shown in Figure 5A. Alternatively,<br>one could also prepare the data for a spatial analysis by having VALIS warp the cell<br>positions from an existing dataset (Figure 5D). Figure one could also prepare the data for a spatial analysis by having VALIS warp the cell<br>positions from an existing dataset (Figure 5D). Figure 5C shows that VALIS can be used co-<br>register H&E and IF images, which could be use positions from an existing dataset (Figure 5D). Figure 5C shows that VALIS can be used co-<br>register H&E and IF images, which could be used to find ROI in the IF images, based on<br>annotated H&E images.<br>Registration performed annotated H&E images.<br>
Registration performed on CyClF images was highly accurate, with an alignment error less<br>
than 10µm, which is about 1 cell diameter (Figure 4 and 5A). In these cases, the registration<br>
is accurate en Registration performed<br>than 10µm, which is abc<br>is accurate enough the<br>example of such an a<br>segmentation and mark<br>rounds of registered C<br>channels, refer to Suppl<br>cells within the carcino<br>used to classify cells int<br>cells (Tr than 10 µm, which is about 1 cell diameter (Figure 4 and 5A). In these cases, the registration<br>is accurate enough that cell segmentation and phenotyping could be performed. An<br>example of such an analysis can be found in F the state of that is accurate enough that cell segmentation and phenotyping could be performed. An example of such an analysis can be found in Figure 6A-C. HALO was used for cell segmentation and marker thresholding using example of such an analysis can be found in Figure 6A-C. HALO was used for cell<br>segmentation and marker thresholding using the 32-channel image created by merging 11<br>rounds of registered CyCIF images (Figure 5A and 6A). Fo

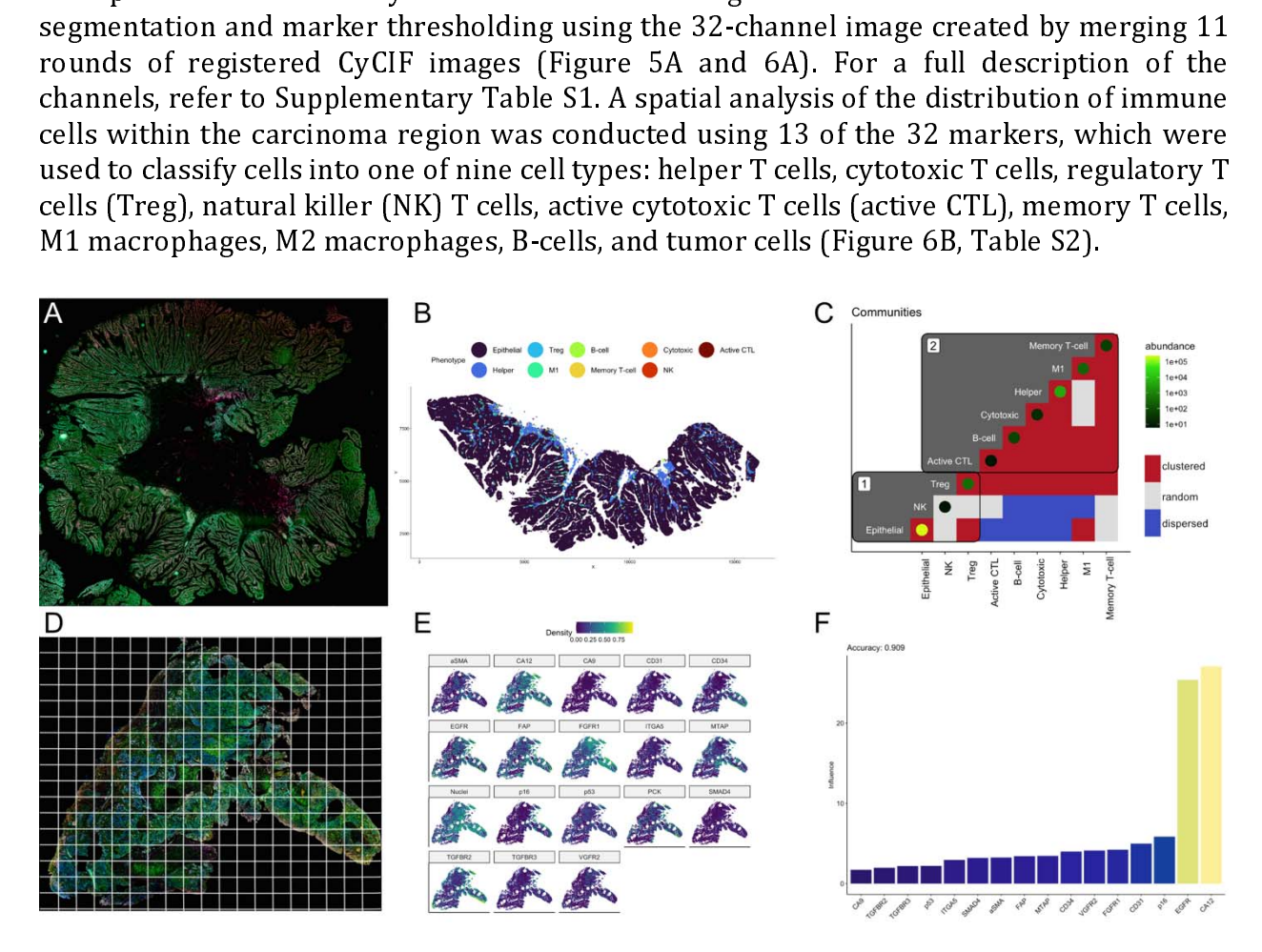

|<br>| a r<br>| c Figure 6 Example analyses using registered CyCIF WSI. A) A 32-channel image was created by registering and merging several rounds of CyCIF. The HALO platform was then used to perform cell segmentation and marker thresholding. B) Within the carcinoma region, a spatial analysis was conducted to determine the spatial relationship between 10 cell types, defined by different combinations of 13 markers. The pattern was determined using the DCLF test, where cell types could be found closer than expected (clustered), randomly distributed, or further apart than expected (dispersed). C) The observed patterns were used to construct a distributed, or further apart than expected (dispersed). C) The observed patterns were used to construct a

weighted network (1=clustered, 0=random, -1=dispersed), which subsequently underwent community detection. These results indicate the carcinoma (Epithelial) is largely isolated from the immune system. D) A composite IHC image of HNSCC using 18 markers of the tumor microenvironment. Alignment of IHC may not be cell-cell perfect, but using ecological methods, a spatial analysis can be conducted using quadrat counts. Each aligned slide underwent stain segmentation, the results of which were merged into a single composite image that was divided into regular quadrats. E) The number of positive pixels of each marker was calculated for each quadrat.  $F$ ) A species distribution model was fit to the data to determine the role of each marker in creating a pro-tumor environment. Here, CA12 and EGFR were found to play the largest roles in creating a tumor supporting habitat. creating a tumor supporting habitat.

 $\begin{array}{c} \hbox{$\cal A$} \, \, \text{S} \, \, \, \text{I} \, \, \text{I} \, \, \text{I} \, \, \\ \hbox{$\cal A$} \, \, \, \text{S} \, \, \, \text{I} \, \, \text{I} \, \, \\ \hbox{$\cal I$} \, \, \, \, \text{I} \, \, \, \\ \hbox{$\cal I$} \, \, \, \, \, \, \\ \hbox{$\cal I$} \, \, \, \, \\ \hbox{$\cal I$} \, \, \, \\ \hbox{$\cal I$} \, \, \, \\ \hbox{$\cal I$} \, \, \,$ | A vs I z z H v i t ( c ) H | / | c / spatial pattern observed between each pair of cell types (e.g. clustered, complete spatial randomness (CSR), or dispersion). Significance of departure from CSR was determined using the Diggle-Cressie-Loosmore-Ford (DCLF) randomness (CSR), or dispersion). Significance of departure from CSR was determined<br>using the Diggle-Cressie-Loosmore-Ford (DCLF) test on the cross-type L-function for<br>homogeneous point patterns (i.e. Besag's transformati using the Diggle-Cressie-Loosmore-Ford (DCLF) test on the cross-type L-function for homogeneous point patterns (i.e. Besag's transformation of Ripley's K function) (Besag, 1977; Diggle, 1986; B. D. Ripley, 1977; B.D Riple homogeneous point patterns (i.e. Besag's transformation of Ripley's K function) (Besag,<br>1977; Diggle, 1986; B. D. Ripley, 1977; B.D Ripley, 1981). These tests were conducted using<br>the *spatstat* package for R (Baddeley, R 1977; Diggle, 1986; B. D. Ripley, 1977; B.D Ripley, 1981). These tests were conducted using<br>the *spatstat* package for R (Baddeley, Rubak, & Turner, 2015; R Core Team, 2019).<br>Clustering was considered significant when  $p \$ the *spatstat* package for R (Baddeley, Rubak, & Turner, 2015; R Core Team, 2019).<br>Clustering was considered significant when  $p \le 0.05$  for the alternative hypothesis of "greater", i.e. there were more cells within a rad The spatstat package for a (packatery, ration,  $\infty$  rather, zorty, a considered significant when  $p \le 0.05$  for the alternative hypothesis of "greater", i.e. there were more cells within a radius r than expected under CS Clustering was considered signimicant when  $p \le 0.05$  for the direct native hypotesis of "egreater", i.e. there were more cells within a radius r than expected under CSR. The spatial pattern was classified as dispersion w

greater, i.e. there were more cens woman a radius r dimension and expected under toom. The spatial and spersion when  $p \le 0.05$  for alternative hypothesis of "lesser". These patterns were then used to construct a weighted pattern was classified as dispersion when  $p \le 0.05$  for alternative inypotesis or easer.<br>These patterns were then used to construct a weighted adjacency matrix, where 1=clustered, 0=CSR, and -1=dispersed (Figure 6C). The 1=clustered, 0=CSR, and -1=dispersed (Figure 6C). The matrix was then divided into<br>communities using the Leiden community detection algorithm (Traag, Waltman, & van Eck,<br>2019). This analysis revealed that the tumor (in com communities using the Leiden community detection algorithm (Traag, Waltman, & van Eck, 2019). This analysis revealed that the tumor (in community 1) is largely isolated from immune system (community 2).<br>Spatial analyses ca 2019). This analysis revealed that the tumor (in community 1) is largely isolated from<br>immune system (community 2).<br>Spatial analyses can also be conducted when alignments are not close enough for cell<br>segmentation. One app 2019). This analyses can also be conducted when alignments are not close enough for cell<br>segmentation. One approach is to first divide the image into quadrats, and then count cells<br>and/or quantify the markers in each quadr Spatial analyses can also be consequentation. One approach is t<br>and/or quantify the markers in<br>of methods to conduct a spatial a<br>spatial association networks, sp<br>randomness (Baddeley et al., 2)<br>Warton, Thomson, Hui, & Mole

spatial and the mass is to first divide the image into quadrats, and then count cells<br>and/or quantify the markers in each quadrat. One can then can select from a wide variety<br>of methods to conduct a spatial analysis of the and/or quantify the markers in each quadrat. One can then can select from a wide variety<br>of methods to conduct a spatial analysis of the quadrat counts. For example, one can create<br>spatial association networks, species dis of methods to conduct a spatial analysis of the quadrat counts. For example, one can create<br>spatial association networks, species distribution models, and test for complete spatial<br>randomness (Baddeley et al., 2015; Hijma spatial association networks, species distribution models, and test for complete spatial<br>randomness (Baddeley et al., 2015; Hijmans, Phillips, Leathwick, & Elith, 2017; Popovic,<br>Warton, Thomson, Hui, & Moles, 2019).<br>Examp randomness (Baddeley et al., 2015; Hijmans, Phillips, Leathwick, & Elith, 2017; Popovic,<br>Warton, Thomson, Hui, & Moles, 2019).<br>Examples of spatial analyses of histological data with ecological methods based on quadrat<br>Coun Warton, Thomson, Hui, & Moles, 2019).<br>
Examples of spatial analyses of histological data with ecological methods based on quadrat<br>
counts or multiple subregions can be found in (C. Gatenbee et al., 2021; Chandler D.<br>
Gaten Examples of spatial analyses of histolog<br>counts or multiple subregions can be<br>Gatenbee et al., 2019; C. D. Gatenbee,<br>Moncada, Weiss, Yanai, & White, 2021<br>Here, we provide a brief example using<br>each time being stained for Examples of multiple subregions can be found in (C. Gatenbee et al., 2021; Chandler D. Gatenbee et al., 2019; C. D. Gatenbee, Minor, Slebos, Chung, & Anderson, 2020; Hunter, Moncada, Weiss, Yanai, & White, 2021; Maley, Ko Gatenbee et al., 2019; C. D. Gatenbee, Minor, Slebos, Chung, & Anderson, 2020; Hunter,<br>Moncada, Weiss, Yanai, & White, 2021; Maley, Koelble, Natrajan, Aktipis, & Yuan, 2015).<br>Here, we provide a brief example using a sample Moncada, Weiss, Yanai, & White, 2021; Maley, Koelble, Natrajan, Aktipis, & Yuan, 2015).<br>Here, we provide a brief example using a sample that went through 18 stain/wash cycles,<br>each time being stained for one of 18 tumor mi Here, we provide a brief example using a sample that went through 18 stain/wash cycles,<br>each time being stained for one of 18 tumor microenvironment (TME) markers (Figure 5B,<br>6D-F) (EGFR, H&E, FAP, α-SMA, TGFBR2, p16, FGFR each time being stained for one of 18 tumor microenvironment (TME) markers (Figure 5B,<br>6D-F) (EGFR, H&E, FAP, α-SMA , TGFBR2, p16, FGFR1, TGFBR3, PCK, VGFR2, MTAP, CD34,<br>CA9, p53, SMAD4, ITGA5, CA12, CD31). Each image unde 6D-F) (EGFR, H&E, FAP,  $\alpha$ -SMA, TGFBR2, p16, FGFR1, TGFBR3, PCK, VGFR2, MTAP, CD34, CA9, p53, SMAD4, ITGA5, CA12, CD31). Each image underwent stain segmentation, the results of which were merged to create a single 18-cha CA9, p53, SMAD4, ITGA5, CA12, CD31). Each image underwent stain segmentation, the results of which were merged to create a single 18-channel composite slide (Figures 5B and 6D). This slide was then divided into  $100 \mu m \times$ results of which were merged to create a single 18-channel composite slide (Figures 5B and<br>6D). This slide was then divided into 100µm x 100µm quadrats, and the number of positive<br>pixels per quadrat for each marker was rec For the same were merged to create a single 18-channel component components of positive pixels per quadrat for each marker was recorded (Figure 6A&B). A species distribution pixels per quadrat for each marker was recorde  $\frac{1}{2}$ . This slide was more into 100 parameters, and the number of positive pixels per quadrat for each marker was recorded (Figure 6A&B). A species distribution pixels per quadratic form marker was recorded (Figure 6A $B$ ). A species distribution of  $\mathcal{C}$ 

### **Discussion**

each marker in creating a hospitable tumor microenvironment (Figure 6C). The results<br>from this analysis indicate that EGFR and CA12 play the largest role in creating a pro-tumor<br>microenvironment.<br>**Discussion**<br>Here, we have From this analysis indicate that EGFR and CA12 play the largest role in creating a pro-tumor<br>microenvironment.<br>Discussion<br>Here, we have provided a robust method to register IHC and/or IF WSI. Using this method,<br>we have bee **From this analysis indicate that EFR and All play the limit of the large state that CA and CA and CA are have been able to increase the number of markers that can be included in spatial analyses. In the case of IHC, the m Discussion**<br>Here, we have provi<br>we have been able<br>analyses. In the cas<br>markers to 32 in Cy<br>analyses using the<br>perfect, and when it<br>VALIS can be used |<br>|<br>| |<br>| |<br>| |<br>| |

 we have been able to increase the number of markers that can be included in spatial<br>analyses. In the case of IHC, the maximum increase was from 1 marker to 69, and from 4<br>markers to 32 in CyCIF. Using the registered slides analyses. In the case of IHC, the maximum increase was from 1 marker to 69, and from 4 markers to 32 in CyCIF. Using the registered slides, we then provided examples of spatial analyses using the results yielded by VALIS, markers to 32 in CyCIF. Using the registered slides, we then provided examples of spatial analyses using the results yielded by VALIS, both when registration is close to cell-cell perfect, and when it is not.<br>VALIS can be analyses using the results yielded by VALIS, both when registration is close to cell-cell<br>perfect, and when it is not.<br>VALIS can be used with existing datasets and protocols, as it works under a wide variety<br>VALIS can be u perfect, and when it is not.<br>VALIS can be used with existing datasets and protocols, as it works under a wide variety<br>image resolutions and staining modalities, does not require H&E or DAPI stains, is non-<br>destructive, doe perfect of the used with eximage resolutions and staidestructive, does not requit<br>destructive, does not requit<br>to both images and cell seg<br>stored in archives that cou<br>to being applied to existin<br>spatial analysis in mind, s image resolutions and staining modalities, does not require H&E or DAPI stains, is non-<br>destructive, does not require knowledge about the order slices were cut, and can be applied<br>to both images and cell segmentation data. to both images and cell segmentation data. VALIS can therefore be used on tumor samples<br>stored in archives that could not previously be analyzed by existing techniques. In addition<br>to being applied to existing datasets, VA stored in archives that could not previously be analyzed by existing techniques. In addition<br>to being applied to existing datasets, VALIS can also be used on datasets collected with<br>spatial analysis in mind, such as CyCIF to being applied to existing datasets, VALIS can also be used on datasets collected with<br>spatial analysis in mind, such as CyCIF images. VALIS therefore provides a simple, fast, free,<br>and opensource end-to-end solution to spatial analysis in mind, such as CyCIF images. VALIS therefore provides a simple, fast, free, and opensource end-to-end solution to open, register, and save a wide variety of histology images that can subsequently undergo and opensource end-to-end solution to open, register, and save a wide variety of histology<br>images that can subsequently undergo spatial analysis using a large number of cellular<br>markers.<br>**Data availability**<br>Images will be images that can subsequently undergo spatial analysis using a large number of cellular<br>markers.<br>**Data availability**<br>Images will be made available upon publication of the paper for which they were acquired.<br>**Code availabili** 

### Data availability

### image resolutions and stating modelities, does not require H $E$  or  $D$  or  $D$  stating  $H$  stating  $\mathcal{L}$ Code availability

markers.<br> **Data availability**<br>
Images will be made available upon publication of the paper for which they were acquired.<br> **Code availability**<br>
Code will be made available on GitHub following publication.<br> **Acknowledgements Data av<br>Images w<br>Code av<br>Code will<br>Acknow<br>The autho<br>Systems** Images will be made available upon publication of the paper for which they were acquired.<br> **Code availability**<br> **Acknowledgements**<br>
The authors gratefully acknowledge funding by the National Cancer Institute via the Cancer **Acknowledgements**<br>The authors gratefully acknowledge funding by the National (Systems Biology Consortium (CSBC) U01CA232382, the<br>Network (PSON) U54CA193489 and support from the Mo<br>Evolutionary Therapy. The authors also wi  $\frac{1}{2}$   $\frac{1}{2}$  The authors gratefully ack<br>Systems Biology Consor<br>Network (PSON) U54CA1<br>Evolutionary Therapy. The<br>Now Tissue Bank in collecthis publication, and the p Systems Biology Consortium (CSBC) U01CA232382, the Physical Sciences Oncology<br>Network (PSON) U54CA193489 and support from the Moffitt Center of Excellence for<br>Evolutionary Therapy. The authors also wish to acknowledge the Network (PSON) U54CA193489 and support from the Moffitt Center of Excellence for<br>Evolutionary Therapy. The authors also wish to acknowledge the role of the Breast Cancer<br>Now Tissue Bank in collecting and making available t Evolutionary Therapy. The authors also wish to acknowledge the role of the Breast Cancer<br>Now Tissue Bank in collecting and making available the samples used in the generation of<br>this publication, and the patients who donat Now Tissue Bank in collecting and making available the samples used in the generation of this publication, and the patients who donated to the Bank. Now You District Bank in collecting and making available the samples used in the generation of this publication, and the patients who donated to the Bank. this publication, and the patients who donated to the Bank.

### References

- $\frac{1}{2}$
- $\begin{bmatrix} 1 \\ 1 \\ 2 \end{bmatrix}$  $\begin{array}{c} \n1 \quad \text{if} \quad \text{if}$  $\begin{array}{c} \n1 \ \hline \n1 \ \hline \n1 \ \hline \n\end{array}$ (2014). Multiplexed ion beam imaging of human breast tumors. *Nat Med, 20*(4), 436-<br>
442. doi:10.1038/nm.3488<br>
Arganda-Carreras, I., Sorzano, C. O. S., Marabini, R., Carazo, J. M., Ortiz-de-Solorzano, C., &<br>
Kybic, J. (20 (2017). Multiplexed to the annual maging of human breast tumors. Nat Med, 20(4), 430-<br>442. doi:10.1038/nm.3488<br>
la-Carreras, 1, Sorzano, C. O. S., Marabini, R., Carazo, J. M., Ortiz-de-Solorzano, C., &<br>
Kybic, J. (2006, 2 la-Carreras, I., Sorzano, C. C<br>Kybic, J. (2006, 2006//). Co<br>Using Vector-Spline Regul<br>Approaches to Medical Imag<br>ey, A., Rubak, E., & Turne<br>Applications with R. London<br>ead, P., Loughrey, M. B., Fern<br>Hamilton, P. W. (2017). Kybic, J. (2006, 2006//). Consistent and Elastic Registration of Histological Sections<br>
Using Vector-Spline Regularization. Paper presented at the Computer Vision<br>
Approaches to Medical Image Analysis, Berlin, Heidelberg.<br>
- 
- 
- Wabit, Creotor, Spline Regularization. Paper presented at the Computer Vision (*Ving Vector-Spline Regularization.* Paper presented at the Computer Vision Approaches to Medical Image Analysis, Berlin, Heidelberg.<br>ey, A., R Using Vector-Spline regularization. The per presented at the Computer Vision Approaches to Medical Image Analysis, Berlin, Heidelberg.<br>ey, A., Rubak, E., & Turner, R. (2015). Spatial Point Patterns: Methodology and<br>Applic r, A, Rubak, E., & Turner, R. (2015). *Spatial Point Perplications with R.* London: Chapman and Hall/CRC Press.<br>
Applications with R. London: Chapman and Hall/CRC Press.<br>
Ead, P., Loughrey, M. B., Fernandez, J. A., Dombrow Baddeley, A., Rubak, E., & Turner, R. (2015). Spatial Point Patterns: Methodology and Applications with R. London: Chapman and Hall/CRC Press.<br>
Ead, P., Loughrey, M. B., Fernandez, J. A., Dombrowski, Y., Mc<br>
Hamilton, P. W. (2017). QuPath: Open source software for<br>
analysis. Sci Rep, 7(1), 16878. doi:10.103 Hamilton, P. W. (2017). QuPath: Open source software for digital pathology image<br>analysis. Sci Rep, 7(1), 16878. doi:10.1038/s41598-017-17204-5<br>Bar-Joseph, Z., Gifford, D. K., & Jaakkola, T. S. (2001). Fast optimal leaf or analysis. *Sci Rep, 7*(1), 16878. doi:10.1038/s41598-017-17204-5<br>
reph, Z., Gifford, D. K., & Jaakkola, T. S. (2001). Fast optimal leaf ordering for<br>
hierarchical clustering. *Bioinformatics,* 17 *Suppl* 1, S22-29.<br>
doi:1 analysis. Sci Rep, 7(1), 16070. doi:10:1030/s41390-017-17204-3<br>
ieph, Z., Gifford, D. K., & Jaakkola, T. S. (2001). Fast optimal<br>
hierarchical clustering. Bioinformatics, 17 Suppl<br>
doi:10.1093/bioinformatics/17.suppl\_1.s22
- 
- 
- 
- 
- interarchical clustering. Bioinformatics, 17 Suppl 1, S22-29.<br>
doi:10.1093/bioinformatics/17.suppl\_1.s22<br>
Besag, J. (1977). Discussion of Dr Ripley's paper. Journal of the Royal Statistical Society.<br>
Series B (Methodologic men archidar Chinamics, 1917 Supplementations, 1918 and the Royal Statistical Society.<br>
Joint Chinamics, 17 supplementary applementations of the Royal Statistical Society.<br>
Series B (Methodological), 39, 193-195.<br>
c, J., K J. (1977). Discussion of Dr Ripley's paper.<br>Series B (Methodological), 39, 193-195.<br>c, J., Kybic, J., Bušta, M., Ortiz-de-Solórzano<br>April 2013). Registration of multiple stained<br>the 2013 IEEE 10th International Symposiun<br>c Besag, J. (1977). Discussion of Dr Ripley's paper. Journal of the Royal Statistical Society.<br>
Sorovec, J., Nois, M. (2013, 7-11<br>
April, 2013, Registration of multiple stained histological sections. Paper presented at<br>
the Series B (*Methodological), 39, 193-195.*<br>c, J., Kybic, J., Bušta, M., Ortiz-de-Soló<br>April 2013). *Registration of multiple sto*<br>the 2013 IEEE 10th International Symp<br>c, J., Muñoz-Barrutia, A., & Kybic, J. (<br>*Methods for D* April 2013). Registration of multiple stained histological sections. Paper presented at<br>the 2013 IEEE 10th International Symposium on Biomedical Imaging.<br>Borovec, J., Muñoz-Barrutia, A., & Kybic, J. (2018). *Benchmarking o*
- 
- April 2013). Registration of multiple stained instance at the 2013 IEEE 10th International Symposium on Biomedical Imaging.<br>
c, J., Muñoz-Barrutia, A., & Kybic, J. (2018). *Benchmarking of Image Registration*<br>
Methods for c, J., Muñoz-Barrutia, A., & Kybic, J. (2018). *Benchmarking of Imag*<br> *Methods for Differently Stained Histological Slides.*<br>
W. R., Hartkens, T., & Hill, D. L. (2004). Non-rigid image registratic<br>
practice. *Br J Radiol* Borovec, J., Muñoz-Barrutia, A., a., Kybic, J., (2016). Benchmarking of *mage* registration:<br>
Crum, W. R., Hartkens, T., & Hill, D. L. (2004). Non-rigid image registration: theory and<br>
practice. *Br J Radiol*, 77 Spec No methods for Differently Stained Histological Shaes.<br>W. R., Hartkens, T., & Hill, D. L. (2004). Non-rig<br>practice. Br J Radiol, 77 Spec No 2, S140-153. doi:1<br>O., Toomey, D., Conway, C., & Bueno, G. (2015)<br>alignment in digita Fractice. *Br* J Radiol, 77 Spec No 2, S140-153. doi:10.1259/bjr/25329214<br>Deniz, O., Toomey, D., Conway, C., & Bueno, G. (2015). Multi-stained whole slide image<br>alignment in digital pathology. *Progress in Biomedical Optic* practice. Br J Radiol, 77 Spec No 2, S140-153. doi.10.12537/bjr/253252444<br>
O., Toomey, D., Conway, C., & Bueno, G. (2015). Multi-stained whole<br>
alignment in digital pathology. Progress in Biomedical Optics and<br>
Proceeding alignment in digital pathology. *Progress in Biomedical Optics and Imaging*<br>Proceedings of SPIE, 9420. doi:10.1117/12.2082256<br>Diggle, P. J. (1986). Displaced amacrine cells in the retina of a rabbit: analysis of a bivariat alignment in digital pathology. Proceedings of SPIE, 9420. doi:10.1117/12.2082256<br>P. J. (1986). Displaced amacrine cells in the retina of a rabbit: analysis of a bivariate<br>spatial point pattern. Journal of Neuroscience Me Proceedings of STE, 9420. doi.10.1117/12.2002250<br>P. J. (1986). Displaced amacrine cells in the retina o<br>spatial point pattern. *Journal of Neuroscienc*<br>doi:https://doi.org/10.1016/0165-0270(86)90115-<br>s d'Aische, A., Craene spatial point pattern. *Journal of Neuroscience Methods*, 18(1), 115-125.<br>doi:https://doi.org/10.1016/0165-0270(86)90115-9<br>du Bois d'Aische, A., Craene, M. D., Geets, X., Gregoire, V., Macq, B., & Warfield, S. K. (2005).<br> spatar point pattern. Journal by Neuroscience Methods, 19(1), 115-125.<br>doi:https://doi.org/10.1016/0165-0270(86)90115-9<br>s d'Aische, A., Craene, M. D., Geets, X., Gregoire, V., Macq, B., & Warfield, S. K. (2005).<br>Efficient s d'Aische, A., Craene, M. D., Geets, X., Gregoire, V., Mac<br>Efficient multi-modal dense field non-rigid registrat<br>and section images. *Med Image*<br>doi:10.1016/j.media.2005.04.003 du Bois d'Aische, A., Craene, M. D., Geets, X., Gregoire, V., Macq, B., & Warfield, S. K. (2005).<br>
Efficient multi-modal dense field non-rigid registration: alignment of histological<br>
and section images. *Med Image Anal*, and section images. *Med*  $Image$  *Anal*,  $9(6)$ , 538-546.<br>doi:10.1016/j.media.2005.04.003 and section images. Med *Image* Anal,  $9(0)$ , 538-546.<br>doi:10.1016/j.media.2005.04.003 doi:10.1016/j.media.2005.04.003

- 
- 
- 
- fitting with applications to image analysis and automated cartography. *Commun.*<br>
ACM, 24(6), 381-395. doi:10.1145/358669.358692<br>
Gallaher, J. A., Enriquez-Navas, P. M., Luddy, K. A., Gatenby, R. A., & Anderson, A. R. A.<br> Hamply with applications to image and applications of Hamply Communications of Archyland, F. J. A., Enriquez-Navas, P. M., Luddy, K. A., Gatenby, R. A., & Anderson, A. R. A. (2018). Spatial Heterogeneity and Evolutionary D ACM, 24(0), 301–393. doi:10.1145/3386809.358692<br>
r. J. A., Enriquez-Navas, P. M., Luddy, K. A., Gater<br>
(2018). Spatial Heterogeneity and Evolutionary<br>
Recurrence in Continuous and Adaptive Cancer The<br>
2139. doi:10.1158/000
- (2018). Spatial Heterogeneity and Evolutionary Dynamics Modulate Time to<br>Recurrence in Continuous and Adaptive Cancer Therapies. Cancer Res, 78(8), 2127-<br>2139. doi:10.1158/0008-5472.CAN-17-2649<br>Gatenbee, C., Baker, A.-M., Recurrence in Continuous and Adaptive Cancer Therapies. Cancer Res, 78(8), 2127-<br>2139. doi:10.1158/0008-5472.CAN-17-2649<br>ee, C., Baker, A.-M., Schenck, R., Strobl, M., West, J., Neves, M., ... Anderson, A. (2021).<br>Immunosu Recurrence in continuous and Ataptive cancer increases to Describe and Adaptive Cancer C. Baker, A.-M., Schenck, R., Strobl, M., West, J., Neves, M., ... Anderson, A. (2021). Immunosuppressive niche engineering at the ons ee, C., Baker, A.-M., Schenck, R., Strobl, M., We<br>Immunosuppressive niche engineering at t<br>Nature Portfolio. doi:10.21203/rs.3.rs-79987<sup>,</sup><br>ee, C. D., Minor, E. S., Slebos, R. J. C., Chun<br>Histoecology: Applying Ecological Immunosuppressive niche engineering at the onset of human colorectal cancer.<br> *Nature Portfolio.* doi:10.21203/rs.3.rs-799879/v1<br>
Gatenbee, C. D., Minor, E. S., Slebos, R. J. C., Chung, C. H., & Anderson, A. R. A. (2020). Nature Portfolio. doi:10.21203/rs.3.rs-799879/v1<br>ee, C. D., Minor, E. S., Slebos, R. J. C., Chung, C. H., & Anderson, A. R. A. (2020).<br>Histoecology: Applying Ecological Principles and Approaches to Describe and<br>Predict Tu Nature Porgono. doi:10.21203713.3.13-799879791<br>
ee, C. D., Minor, E. S., Slebos, R. J. C., Chung, C.<br>
Histoecology: Applying Ecological Principles ar<br>
Predict Tumor Ecosystem Dynamics Across Space<br>
1073274820946804. doi:10 Histoecology: Applying Ecological Principles and Approaches to Describe and<br>Predict Tumor Ecosystem Dynamics Across Space and Time. Cancer Control, 27(3),<br>1073274820946804. doi:10.1177/1073274820946804<br>Gerdes, M. J., Sevin Predict Tumor Ecosystem Dynamics Across Space and Time. Cancer Control, 27(3), 1073274820946804.doi:10.1177/1073274820946804<br>
, M. J., Sevinsky, C. J., Sood, A., Adak, S., Bello, M. O., Bordwell, A., ... Ginty, F. (2013). 1073274820936804. Dynamics Across Space and Time. Cancer Control, 27(3),  $1073274820946804$ . (bi110.1177/1073274820946804 mm. Cancer Control, 27(3),  $\mu$ ,  $M$ . J., Sevinsky, C. J., Sood, A., Adak, S., Bello, M. O., Bordwe , M. J., Sevinsky, C. J., Sood, A., Adak, S., Bello, M. O., Bord<br>Highly multiplexed single-cell analysis of formalin-fixed<br>tissue. Proc Natl Acad Sci U S A,<br>doi:10.1073/pnas.1300136110<br>C., Wang, H. A., Schapiro, D., Zivan
- 
- 
- Highly multiplexed single-cell analysis of formalin-fixed, paraffin-embedded cancer<br>tissue. Proc Natl Acad Sci U S A,  $110(29)$ ,  $11982-11987.  
doi:10.1073/pnas.1300136110  
Giesen, C., Wang, H. A., Schapiro, D., Zivanovic,$ tissue. *Proc Natl Acad Sci U S A, 110*(29), 11982-11987.<br>doi:10.1073/pnas.1300136110<br>C., Wang, H. A., Schapiro, D., Zivanovic, N., Jacobs, A., Hattendorf, B., ... Bodenmiller,<br>B. (2014). Highly multiplexed imaging of tum tissue. Proce Main Piccal Sci U S PA, 110(29), 11902-11907.<br>
doi:10.1073/pnas.1300136110<br>
C., Wang, H. A., Schapiro, D., Zivanovic, N., Jacobs, A., Hattendorf, B., ... Bodenmiller,<br>
B. (2014). Highly multiplexed imaging of C., Wang, H. A., Schapiro, D., Ziv<br>B. (2014). Highly multiplexed in<br>by mass cytometry. *Nat Methods*, C. (2021). tifffile. Laboratory f<br>Irvine.<br>rg, I. G., Allan, C., Burel, J. M., Cre<br>(2005). The Open Microscopy I<br>tools fo B. (2014). Highly multiplexed imaging of tumor tissues with subcellular resolution<br>by mass cytometry. *Nat Methods*, 11(4), 417-422. doi:10.1038/nmeth.2869<br>Gohlke, C. (2021). tiffile. Laboratory for Fluorescence Dynamics, by mass cytometry. *Nat Methods*,  $11(4)$ , 417-422. doi:10.1038/nmeth.2869<br>
, C. (2021). tiffile. Laboratory for Fluorescence Dynamics, University of California,<br>
Irvine.<br>
rg, I. G., Allan, C., Burel, J. M., Creager, D., by mass cytometry. Nat Methods, 11(1), 117-122. doi.10.1038/mmeth.2869<br>Irvine.<br>Irvine.<br>Irvine.<br>Irvine.<br>Irvine.<br>Irvine.<br>Trans. C., Burel, J. M., Creager, D., Falconi, A., Hochheiser, H., ... Swee<br>(2005). The Open Microscopy Trans. Coldberg, I. G., Allan, C., Burel, J. M., Creager, D., Falconi, A., Hochheiser, H., ... Swedlow, J. R.<br>
(2005). The Open Microscopy Environment (OME) Data Model and XML file: open<br>
tools for informatics and quantita
- 
- 
- rg, I. G.<br>(2005)<br>tools fe<br>6(5), R.<br>7, Y., Sa<br>(2018)<br>Imagin<br>A., Gil<br>wendor<br>*Informa*<br>A., Ses<br>Spatial<br>Endocr<br>Institut (2005). The Open Microscopy Environment (OME) Data Model and XML file: open<br>tools for informatics and quantitative analysis in biological imaging. *Genome Biol,*<br>6(5), R47. doi:10.1186/gb-2005-6-5-r47<br>Goltsev, Y., Samusik tools for informatics and quantitative analysis in biological imaging. *Genome Biol*, 6(5), R47. doi:10.1186/gb-2005-6-5-r47<br>
7, Y., Samusik, N., Kennedy-Darling, J., Bhate, S., Hale, M., Vazquez, G., ... Nolan, G. P. (20 tools for informatics and quantitative analysis in biological imaging. Genome Biol, 6(5), R47. doi:10.1186/gb-2005-6-5-r47<br>
7, Y., Samusik, N., Kennedy-Darling, J., Bhate, S., Hale, M., Vazquez, G., ... Nolan, G. P.<br>
(201  $(5)$ , R47. doi:10.1166/gb-2005-0-5-147<br>  $(7)$ , Y., Samusik, N., Kennedy-Darling, J., Bha<br>  $(2018)$ . Deep Profiling of Mouse Spler<br>
Imaging. Cell, 174(4), 968-981 e915. doi:<br>
A., Gilbert, B., Harkes, J., Jukic, D., &<br>
ven (2018). Deep Profiling of Mouse Splenic Architecture with CODEX Multiplexed<br>Imaging Cell, 174(4), 968-981 e915. doi:10.1016/j.cell.2018.07.010<br>Goode, A., Gilbert, B., Harkes, J., Jukic, D., & Satyanarayanan, M. (2013). Op Imaging. Cell, 174(4), 968-981 e915. doi:10.1016/j.cell.2018.07.010<br>
A., Gilbert, B., Harkes, J., Jukic, D., & Satyanarayanan, M. (2013). OpenSlide: A<br>
vendor-neutral software foundation for digital pathology. Journal of P Imaging. Cell, 174(4), 968-961 e915. doi:10.1019/j.cell.2016.07.010<br>
A., Gilbert, B., Harkes, J., Jukic, D., & Satyanarayanan, M. (2013<br>
vendor-neutral software foundation for digital pathology. Journ<br>
Informatics, 4(1), vendor-neutral software foundation for digital pathology. Journal of Pathology<br>Informatics, 4(1), 27-27. doi:10.4103/2153-3539.119005<br>Heindl, A., Sestak, I., Naidoo, K., Cuzick, J., Dowsett, M., & Yuan, Y. (2018). Relevanc vendor-neutral sotware foundation for digital pathology. Journal of Tuthology<br>Informatics, 4(1), 27-27. doi:10.4103/2153-3539.119005<br>A., Sestak, I., Naidoo, K., Cuzick, J., Dowsett, M., & Yuan, Y. (2018). Relevance of<br>Spa *Informatics,*  $+(1)$ *, 27-27.* doi.10.410372133-3539.1119003<br>
A, Sestak, I, Naidoo, K., Cuzick, J., Dowsett, M., & Yua:<br>
Spatial Heterogeneity of Immune Infiltration for Predictin<br>
Endocrine Therapy of ER+ Breast Cancer. *J* Spatial Heterogeneity of Immune Infiltration for Predicting Risk of Recurrence After<br>Endocrine Therapy of ER+ Breast Cancer. *JNCl: Journal of the National Cancer*<br>Institute, 110(2), 166-175. doi:10.1093/jnci/djx137<br>Henni
- Endocrine Therapy of ER+ Breast Cancer. JNCI: Journal of the National Cancer<br>Institute, 110(2), 166-175. doi:10.1093/jnci/djx137<br>
i, C., Adams, N., & Hansen, G. (2009). A versatile platform for comprehensive chip-<br>
based e Endocrine Therapy of Environmental Cancer. Journal of the National Cancer.<br>
Institute, 110(2), 166-175. doi:10.1093/jnci/djx137<br>
Let, C., Adams, N., & Hansen, G. (2009). A versatile platform for comprehensive chip-<br>
based *Institute, 110(2), 100-175. doi.10.10937 jnci/djx137*<br> *i,* C., Adams, N., & Hansen, G. (2009). A versatile pl.<br>
based explorative cytometry. *Cytometry*<br>
doi:10.1002/cyto.a.20668<br>
is, R. J., Phillips, S., Leathwick, J.,
- 
- based explorative cytometry. Cytometry A, 75(4), 362-370.<br>doi:10.1002/cyto.a.20668<br>is, R. J., Phillips, S., Leathwick, J., & Elith, J. (2017). dismo: Species Distribution<br>Modeling. Retrieved from https://CRAN.R-project.or doited in the S. S., Leath<br>Modeling. Retrieved from H<br>, M. V., Moncada, R., Weiss<br>transcriptomics reveals th<br>Nature Communications, 12 Modeling. Retrieved from https://CRAN.R-project.org/package=dismo<br>Hunter, M. V., Moncada, R., Weiss, J. M., Yanai, I., & White, R. M. (2021). Spatially resolved<br>transcriptomics reveals the architecture of the tumor-microen , M. V., Moncada, R., Weiss, J. M., Yanai, I., & White, R. M. (2021). Spat<br>transcriptomics reveals the architecture of the tumor-microenvironm<br>Nature Communications, 12(1), 6278. doi:10.1038/s41467-021-26614-<br> transcriptomics reveals the architecture of the tumor-microenvironment interface.<br>Nature Communications, 12(1), 6278. doi:10.1038/s41467-021-26614-z<br>  $Rature \, Communications, 12(1), 6278, \text{doi:10.1038/s41467-021-26614-z}$ .<br>
Nature Communications, 12(1), 6278. doi:10.1038/s41467-021-26614-z Nature Communications, 12(1), 6278. doi:10.1030/s+1467-021-26614-z
- Stain Normalization in Digital Histopathology Images Using Image-Specific Color<br>Deconvolution. IEEE Transactions on Biomedical Engineering, 61(6), 1729-1738.<br>doi:10.1109/TBME.2014.2303294<br>Kiemen, A., Braxton, A., Grahn, M.
- 
- Deconvolution. *IEEE Transactions on Biomedical Engineering, 61*(6), 1729-1738.<br>doi:10.1109/TBME.2014.2303294<br>n, A, Braxton, A, Grahn, M, Han, K. S., Babu, J. M., Reichel, R., . . . Wirtz, D. (2020). In<br>situ characterizati
- 
- 
- Deconvolution. IEEE Transactions on Biometatal Engineering, 01(0), 1729-1738.<br>
doi:10.1109/TBME.2014.2303294<br>
1, A., Braxton, A., Grahn, M., Han, K. S., Babu, J. M., Reichel, R., . . . Wirtz, D. (2020). In<br>
situ characteri n, A., Braxton, A., Grahn, M., Han, K.<br>situ characterization of the 3D mici<br>at single cell resolution: bioRxiv.<br>S., Staring, M., Murphy, K., Viergeven<br>intensity-based medical image reg<br>205. doi:10.1109/TMI.2009.20356<br>[., & situ characterization of the 3D microanatomy of the pancreas and pancreatic cancer<br>at single cell resolution: bioRxiv.<br>Klein, S., Staring, M., Murphy, K., Viergever, M. A., & Pluim, J. P. (2010). elastix: a toolbox for<br>in at single cell resolution: bioRxiv.<br>
S., Staring, M., Murphy, K., Viergever, M. A., & Pluim, J. P. (2010). elastix: a toolbox for<br>
intensity-based medical image registration. IEEE Trans Med Imaging, 29(1), 196-<br>
205. doi:1 S., Staring, M., Murphy, K., Viergev<br>intensity-based medical image 1<br>205. doi:10.1109/TMI.2009.2035<br>[., & Borovec, J. (2014). *Automatic<br>histological images*.<br>J., Dolejší, M., & Borovec, J. (2015<br>*sampling*.<br>J., Jackson, C intensity-based medical image registration. IEEE Trans Med Imaging, 29(1), 196-<br>205. doi:10.1109/TMI.2009.2035616<br>Kybic, J., & Borovec, J. (2014). Automatic Simultaneous Segmentation and fast Registration of<br>histological i intensity-based medical image registration. IEEE Trans med imaging, 29(1), 196-<br>205. doi:10.1109/TMI.2009.2035616<br>|, & Borovec, J. (2014). Automatic Simultaneous Segmentation and fast Registration of<br>histological images.<br>| i., & Borovec, J. (2014). *Automatic Simustological images.*<br>
I., Dolejší, M., & Borovec, J. (2015). *Fa*<br> *sampling*.<br>
J., Jackson, C. R., Haudenschild, C. (<br>
PathFlow-MixMatch for Whole Slide<br>
Segment-Based Scalable Ima<br> Kybic, J., & Dorovec, J. (2015). Fast registration and just Registration of the histological images.<br>
Kybic, J., Dolejší, M., & Borovec, J. (2015). Fast registration of segmented images by normal<br>
sampling.<br>
Levy, J. J., J mstological mages.<br>[., Dolejší, M., & Bor<br>sampling.<br>I., Jackson, C. R., J<br>PathFlow-MixMatch<br>Segment-Based<br>2020.2003.2022.00<br>S. M., Asselin-Labat,<br>H. (2021). Spatial (<br>Methods, 18(9), 997<br>i, Z., Wang, Z., Xu, Y<br>solutions: C Kybic, J., Dolejší, M., & Borovec, J. (2015). Fast registration of segmented images by normal<br>Levy, J. J., Jackson, C. R., Haudenschild, C. C., Christensen, B. C., & Vaickus, L. J. (2020).<br>PathFlow-MixMatch for Whole Slide sa*mping*<br>. J., Jacksc<br>PathFlow<br>Segment-l<br>2020.200.<br>S. M., Asse<br>H. (2021)<br>*Methods, i*<br>i, Z., Wang<br>solutions:<br>718. doi:h<br>uang, W.,<br>*complex b*.<br>718. doi:h<br>uang, W.,<br>*complex b*. PathFlow-MixMatch for Whole Slide Image Registration: An Investigation of a<br>Segment-Based Scalable Image Registration: An Investigation of a<br>Segment-Based Scalable Image Registration: Method. *bioRxiv,*<br>2020.2003.2022.0024
- 
- Segment-Based Scalable Image Registration Method. *bioRxiv*,<br>2020.2003.2022.002402.doi:10.1101/2020.03.22.002402<br>S. M., Asselin-Labat, M. L., Nguyen, Q., Berthelet, J., Tan, X., Wimmer, V. C., ... Naik, S.<br>H. (2021). Spati Segment-Based Scalable Manage Method. Biondary<br>2020.2003.2022.002402.doi:10.110.1/2020.03.22.002402<br>5. M., Asselin-Labat, M. L., Nguyen, Q., Berthelet, J., Tan, X., Wimmer, V. C., ... Naik, S.<br>H. (2021). Spatial omics and S. M., Asselin-Labat, M. L., Nguyen, Q., Berthelet, J., Tan, X., V.H. (2021). Spatial omics and multiplexed imaging to exp<br>Methods, 18(9), 997-1012. doi:10.1038/s41592-021-01203<br>i, Z., Wang, Z., Xu, Y., Luo, M. R., Cui, G. H. (2021). Spatial omics and multiplexed imaging to explore cancer biology. Nat<br>
M. (2021). Spatial omics and multiplexed imaging to explore cancer biology. Nat<br>
M. C., Li, Z., Wang, Z., Xu, Y., Luo, M. R., Cui, G., ... Po H. (2021). Japan omics and multiplexed imaging to explore cancer biology. Nat<br>
Methods, 18(9), 997-1012. doi:10.1038/s41592-021-01203-6<br>
i, Z., Wang, Z., Xu, Y., Luo, M. R., Cui, G., ... Pointer, M. (2017). Comprehensive *Methods, 19(9), 997-1012. doi:10.1038/s41592-021-01203-0*<br>i, Z., Wang, Z., Xu, Y., Luo, M. R., Cui, G., ... Pointer, M. (2017)<br>solutions: CAM16, CAT16, and CAM16-UCS. Color Research & A<br>718. doi:https://doi.org/10.1002/co
- 
- solutions: CAM16, CAT16, and CAM16-UCS. Color Research & Application, 42(6), 703-<br>718. doi:https://doi.org/10.1002/col.22131<br>Li, L., Huang, W., Gu, I., & Tian, Q. (2003). Foreground object detection from videos containing<br>
- 
- 
- solutions: CAM16, CAT16, and CAM16-0-03. Color Research & Application, 72(6), 703-<br>718. doi:https://doi.org/10.1002/col.22131<br>luang, W., Gu, I., & Tian, Q. (2003). *Foreground object detection from videos containing*<br>compl luang, W., Gu, I., & Tian, Q. (2003). *Foreground*<br>complex background.<br>t, M., Rueden, C. T., Allan, C., Burel, J. M., Moc<br>(2010). Metadata matters: access to image d<br>777-782. doi:10.1083/jcb.201004104<br>amp, B. C., Chen, D. Li, L., Huang, W., Gu, I., & Tian, Q. (2003). Foreground object detection from videos containing complex background.<br>
5, M., Rueden, C. T., Al.<br>
(2010). Metadata ma<br>
777-782. doi:10.1083<br>
amp, B. C., Chen, D. T.,<br> *Neuroinform, 7*, 45. do<br>
C. C., Koelble, K., Natr<br>
immune-cancer coloc<br> *Res, 17*(1), 131. doi:11<br> *J. K* (2010). Metadata matters: access to image data in the real world. *J Cell Biol, 189*(5),<br>
777-782. doi:10.1083/jcb.201004104<br>
Lowekamp, B. C., Chen, D. T., Ibanez, L., & Blezek, D. (2013). The Design of SimpleITK. *Front*<br> (2016). Included Interests: access to Image data in the real world. J cell Biol, 102(5), 777-782. doi:10.1083/jcb.201004104<br>amp, B. C., Chen, D. T., Ibanez, L., & Blezek, D. (2013). The Design of SimpleITK. *Front*<br>Neuroin amp, B. C., Chen, D. T., Ibanez, L., & Ble:<br>Neuroinform, 7, 45. doi:10.3389/fninf.2<br>C. C., Koelble, K., Natrajan, R., Aktipis, *i*<br>immune-cancer colocalization as a pro<br>*Res, 17*(1), 131. doi:10.1186/s13058-0<br>I, K., Berend *Rowekamp, b. c.*, chen, B. 1, ionte *L., D.*, ionte *Retroinform*, 7, 45. doi:10.3389/fhinf.2013.00045<br>
Maley, C. C., Koelble, K., Natrajan, R., Aktipis, A., & Yuan, Y. (2015). An ecological measure of<br>
immune-cancer col Neuromjorm, 7, 45. doi:10.33897/mm.2013.00045<br>C. C., Koelble, K., Natrajan, R., Aktipis, A., & Yuan, Y<br>immune-cancer colocalization as a prognostic factor<br>Res, 17(1), 131. doi:10.1186/s13058-015-0638-4<br>l, K., Berendsen, F. immune-cancer colocalization as a prognostic factor for breast cancer. *Breast Cancer*<br> *Res.* 17(1), 131. doi:10.1186/s13058-015-0638-4<br>
Marstal, K., Berendsen, F., Staring, M., & Klein, S. (2016, 26 June-1 July 2016). *S Immune-cancer colocalization as a prognosta cactor of breast cancer. Breast cancer Res, 17*(1), 131.doi:10.1186/s13058-015-0638-4<br> *I, K., Berendsen, F., Staring, M., & Klein, S. (2016, 26 June-1 July 2016). <i>SimpleElas* Res, 17(1), 131. doi:10.1100/s13030-013-0030-4<br>1, K., Berendsen, F., Staring, M., & Klein, S. (2016, 2<br>A User-Friendly, Multi-lingual Library for Me<br>presented at the 2016 IEEE Conference on Compu<br>Workshops (CVPRW).<br>ez, K., Marstal, K., Derentssen, F., Staring, M., R. Rein, S. (2010, 20) due-1 July 2010; *Alti-lingual Library for Medical Image Registration*. Paper<br>presented at the 2016 IEEE Conference on Computer Vision and Pattern Recogniti
- A User-Friendly, *matramguar Enstary for meancar image registration.* Taper<br>presented at the 2016 IEEE Conference on Computer Vision and Pattern Recognition<br>workshops (CVPRW).<br>ez, K., & Cupitt, J. (2005). *VIPS a highly* Workshops (CVPRW).<br>ez, K., & Cupitt, J. (2005). *VIPS - a highly tuned image processing software*<br>architecture. Paper presented at the IEEE International Conference on Image<br>Processing (31/08/05).https://eprints.soton.ac.u ez, K., & Cupitt, J. (<br>*architecture*. Paper p<br>Processing (31/08/05<br>h, J., Chen, Y.-A., Russe<br>multiplexed whole sli<br>*bioRxiv*, 2021.2004.20.<br>5, D. F. G., Frafjord, A.,<br>(2017, 18-21 April 201
- Martinez, K., & Cupitt, J. (2005). VII 3 a highly tuned image processing software<br>architecture. Paper presented at the IEEE International Conference on Image<br>Processing (31/08/05). https://eprints.soton.ac.uk/262371/<br>Mu architecture. Taper presented at the IEEE International conference on Image<br>Processing (31/08/05).https://eprints.soton.ac.uk/262371/<br>h, J., Chen, Y.-A., Russell, D., & Sorger, P. K. (2021). Stitching and registering highl b, J., Chen, Y.-A., Russell, D., & Sorger, P. K. (2021). Stitching<br>multiplexed whole slide images of tissues and tumors usi<br>bioRxiv, 2021.2004.2020.440625.doi:10.1101/2021.04.20.44<br>p, D. F. G., Frafjord, A., Øynebråten, I. multiplexed whole slide images of tissues and tumors using ASHLAR software.<br>
bioRxiv, 2021.2004.2020.440625. doi:10.1101/2021.04.20.440625<br>
Obando, D. F. G., Frafjord, A., Øynebråten, I., Corthay, A., Olivo-Marin, J., & Me
- bioRxiv, 2021.2004.2020.440625. doi:10.1101/2021.04.20.440625<br>b, D. F. G., Frafjord, A., Øynebråten, I., Corthay, A., Olivo-Marin, J., & Meas-Yedid, V.<br>(2017, 18-21 April 2017). *Multi-staining registration of large histol* bioRxiv, 2021.2004.2020.440025. doi:10.1101/2021.04.20.440025<br>b, D. F. G., Frafjord, A., Øynebråten, I., Corthay, A., Olivo-Marin, J., (2017, 18-21 April 2017). *Multi-staining registration of large histolc* (2017, 18-21 April 2017). Multi-staining registration of large histology images. Paper<br>
Experience of large histology images. Paper<br>
Note of April 2017). Multi-staining registration of large histology images. Paper (2017, 18-21 April 2017). Multi-staining registration of large histology images. Paper

- 
- presented at the 2017).<br>
Fig. 2017).<br>
had, M., Loh, S. Y. M., Choudhury, Y., Koh, V. K. C., Yong, T. T. K., Tan, H. S., . . . Lee, H.<br>
K. (2020). Regional registration of whole slide image stacks containing major<br>
histolog (ISBN 2016).<br>
had, M., Loh,<br>
K. (2020). I<br>
histological<br>
03907-6<br>
c. G. C., Wart<br>
direct specie<br>
models. Met<br>
210X.13247<br>
Team. (201<br>
Austria: R F<br>
project.org/<br>
B. D. (1977<br>
Series B (Met<br>
B. D. (1981). K. (2020). Regional registration of whole slide image stacks containing major<br>histological artifacts. *BMC Bioinformatics*, 21(1), 558. doi:10.1186/s12859-020-<br>03907-6<br>Popovic, G. C., Warton, D. I., Thomson, F. J., Hui, F. inity in the Boyal Statistical Computing, 1920, 1921, 1920, 1920, 1920, 1920, 1920, 1920, 1920, 1920, 1920, 1920, 1920, 1920, 1920, 1920, 1920, 1920, 1920, 1920, 1920, 1920, 1920, 1920, 1920, 1920, 1920, 1920, 1920, 1920, mseconder artinecs. *BMC Biomjormatics, 21*(1*j*, 558. doi:10.1186/s12859-020<br>03907-6<br>c, G. C., Warton, D. I., Thomson, F. J., Hui, F. K. C., & Moles, A. T. (2019). Untangling<br>direct species associations from indirect medi
- 
- 
- 
- c, G. C., W<br>direct sp<br>models.<br>210X.132<br>Team. (2008)<br>Austria:<br>project.or<br>B. D. (19)<br>B. D. (19)<br>min, D. P.,<br>Disease I<br>for diagn<br>for diagn<br>doi.10.33 direct species associations from indirect mediator species effects with graphical<br>models. Methods in Ecology and Evolution, 10(9), 1571-1583. doi:10.1111/2041-<br>210X.13247<br>R. Core Team. (2019). R: A Language and Environment models. *Methods in Ecology and Evolution, 10*(9), 1571-1583. doi:10.1111/2041-<br>210X.13247<br>Team. (2019). R: A Language and Environment for Statistical Computing. Vienna,<br>Austria: R Foundation for Statistical Computing. Ret models. *Methods in Ecology and Evolution, 10*(9), 1571-1585. doi.10.1111/2041-<br>210X.13247<br>Team. (2019). R: A Language and Environment for Statistical Computing. Vienna,<br>Austria: R Foundation for Statistical Computing. Ret Team. (2011)<br>Austria: R F<br>project.org/<br>B. D. (1977)<br>Series B (Met<br>B. D. (1981).<br>nin, D. P., Br.<br>Disease Neu<br>for diagnost<br>doi:10.3389/<br>ran, K., Vedal<br>Convex Opt<br>Intelligence, . Austria: R. Foundation for Statistical Computing. Retrieved from https://www.R-<br>project.org/<br>Ripley, B. D. (1977). Modelling Spatial Patterns. Journal of the Royal Statistical Society.<br>Series B (Methodological), 39(2), 172 B. D. (1977<br>*Series B (Met*<br>B. D. (1981).<br>nin, D. P., Br.<br>Disease Neu<br>for diagnost<br>doi:10.3389,<br>van, K., Vedal<br>Convex Opt<br>*Intelligence*, .<br>X., Treanor, I<br>stained hist<br>3539.10986<sup>2</sup><br>V. A., Waltm Ripley, B. D. (1977). Modelling Spatial Tatterns. Journal of the Royal Statistical Society.<br>
Ripley, B. D. (1981). Spatial Statistics. New York: John Wiley & Sons.<br>
Shamonin, D. P., Bron, E. E., Lelieveldt, B. P., Smits, M Series B (Methodological),  $39(2)$ ,  $172-212$ .<br>B.D. (1981). *Spatial Statistics*. New York: J<br>nin, D. P., Bron, E. E., Lelieveldt, B. P., Smi<br>Disease Neuroimaging, I. (2013). Fast par<br>for diagnostic classification of Alzh Ripley, B. D. (1981). Spatial Statistics. New York: John Wiley & Sons.<br>
Shamonin, D. P., Bron, E. E., Lelieveldt, B. P., Smits, M., Klein, S., Sta<br>
Disease Neuroimaging, I. (2013). Fast parallel image regist<br>
for diagnosti Shamonin, D. P., Bron, E. E., Lelieveldt, B. P., Smits, M., Klein, S., Staring, M., & Alzheimer's<br>
Disease Neuroimaging, I. (2013). Fast parallel image registration on CPU and GPU<br>
for diagnostic classification of Alzheime
- for diagnostic classification of Alzheimer's disease. *Front Neuroinform*, 7, 50.<br>doi:10.3389/fninf.2013.00050<br>van, K., Vedaldi, A., & Zisserman, A. (2014). Learning Local Feature Descriptors Using<br>Convex Optimisation. *I* for diagnostic classification of Alzheimer's disease. *Front Neuroinform*, 7, 50.<br>doi:10.3389/fninf.2013.00050<br>van, K, Vedaldi, A, & Zisserman, A. (2014). Learning Local Feature Descriptors Using<br>Convex Optimisation. *IEEE* ran, K., Vedaldi, A., & Zisserman<br>Convex Optimisation. IEEE<br>Intelligence, 36(8), 1573-1585.<br>I., Treanor, D., Bulpitt, A. J., &<br>stained histology images. J<br>3539.109864<br>V. A., Waltman, L., & van Eck,<br>well-connected communiti
- 
- 3539.109864<br>Traag, V. A., Waltman, L., & van Eck, N. J. (2019). From Louvain to Leiden: guaranteeing
- 
- Show Convex Optimisation. IEEE Transactions on Pattern Analysis and Machine Intelligence, 36(8), 1573-1585. doi:10.1109/TPAMI.2014.2301163<br>
Song, Y., Treanor, D., Bulpitt, A. J., & Magee, D. R. (2013). 3D reconstruction o Convex - Optimisation. *ELET Transactions on Tuttern Himaysis and Machine Intelligence, 36*(8), 1573-1585. doi:10.1109/TPAMI.2014.2301163<br> *C*, Treanor, D., Bulpitt, A. J., & Magee, D. R. (2013). 3D reconstruction of multi *Intelligence, 36(6), 1573-1585. doi:10.1109/TTAMI.2014.2301163*<br> *I*, Treanor, D., Bulpitt, A. J., & Magee, D. R. (2013). 3D reconstrutional histology images. *J Pathol Inform*, 4(Suppl), S7. do<br>
3539.109864<br>
V. A., Waltm stained histology images. *J. Pathol Inform, 4* (Suppl), S7. doi:10.4103/2153-<br>
3539.109864<br>
Traag, V. A., Waltman, L., & van Eck, N. J. (2019). From Louvain to Leiden: guaranteeing<br>
well-connected communities. *Sci Rep, 9* stained misloopy miages. J Pathol Inform, 4(Supply, 37. doi.10.4103/2153-3339.109864<br>V. A., Waltman, L., & van Eck, N. J. (2019). From Louvain to Leiden: guaranteeing<br>well-connected communities. Sci Rep, 9(1), 5233. doi:10

### Supplemental

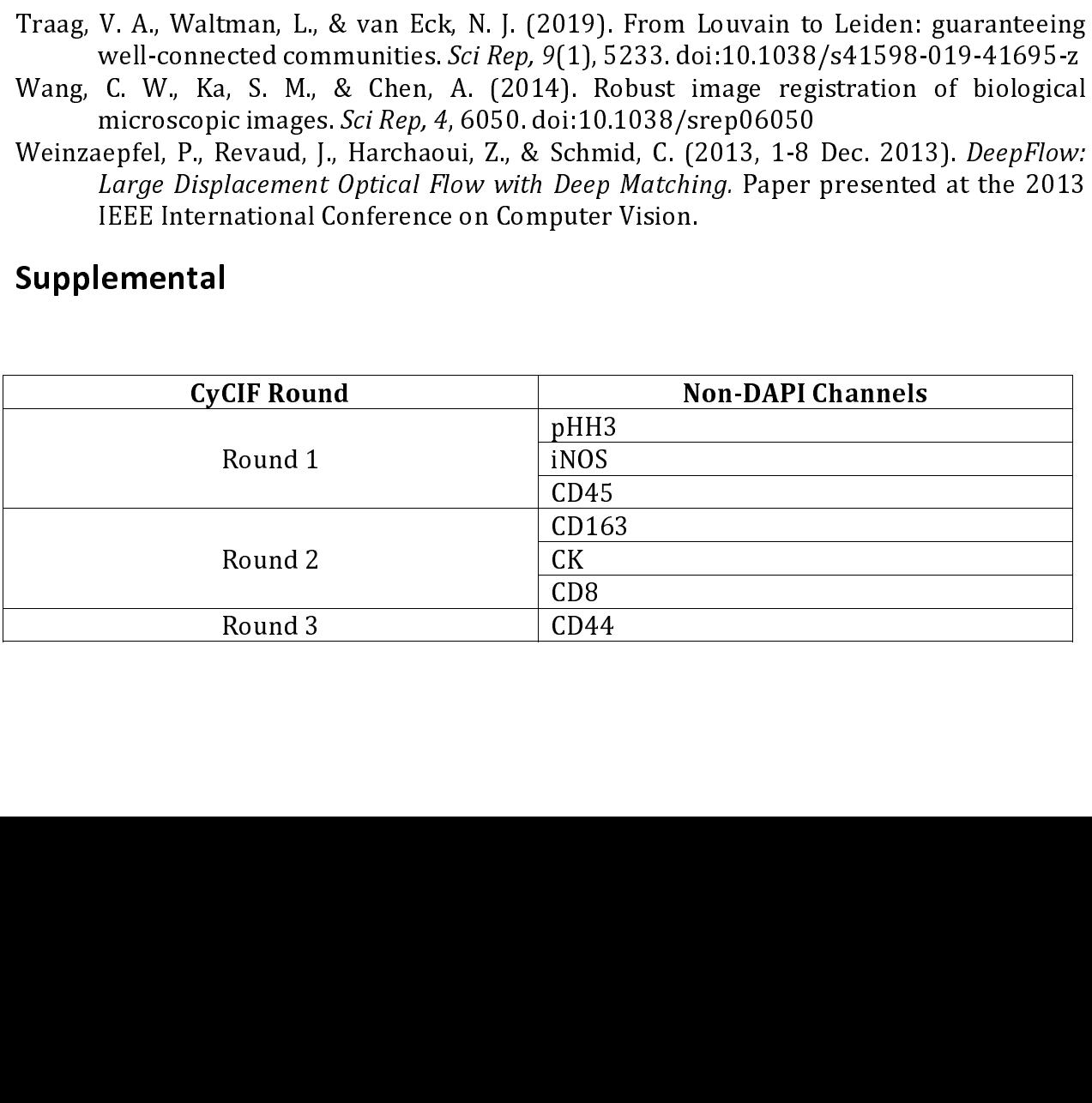

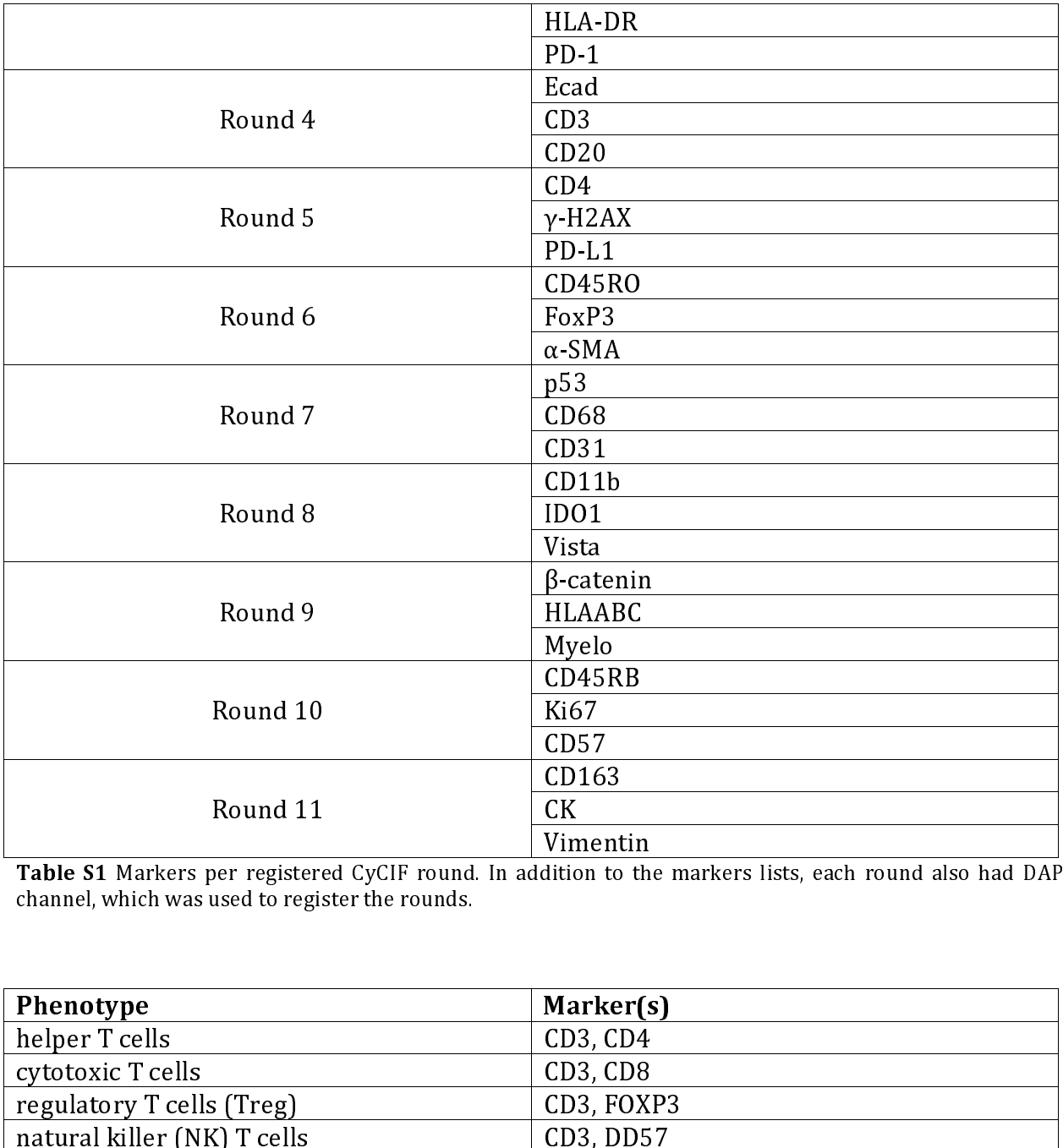

Table S1 Markers per registered CyCIF round. In addition to the markers lists, each round also had DAPI channel, which was used to register the rounds. channel, which was used to register the rounds.

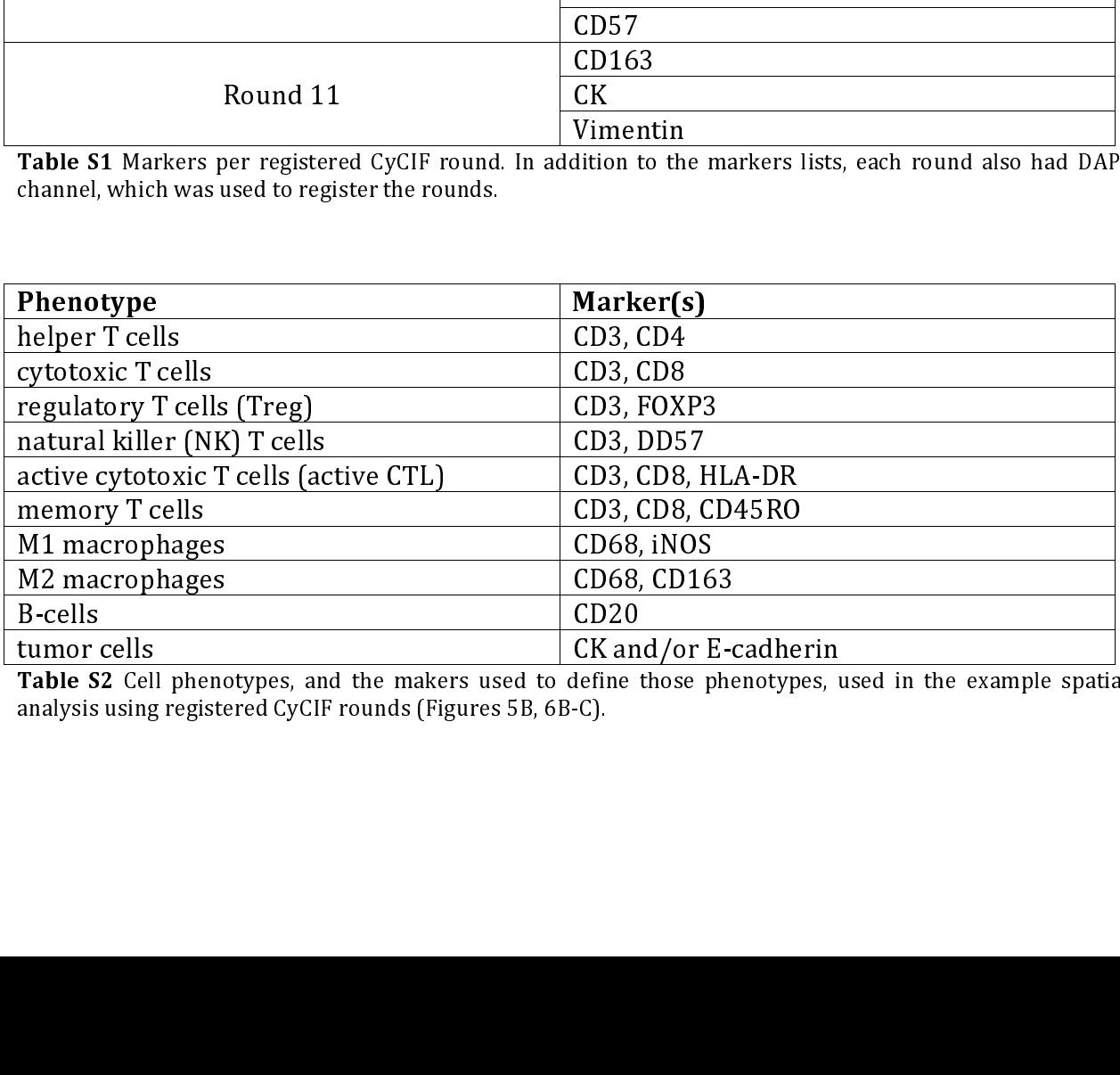

Example S2 Cell phenotypes, and the makers used to define the analysis using registered CyCIF rounds (Figures 5B, 6B-C).<br>Analysis using registered CyCIF rounds (Figures 5B, 6B-C). Table S2 Cell phenotypes, and the makers used to define those phenotypes, analysis using registered CyClF rounds (Figures 5B, 6B-C). Table 32 Cell phenotypes, and the makers used to define those phenotypes, used in the example spatial analysis using registered CyClF rounds (Figures 5B, 6B-C). analysis using registered CyCIF requires  $\frac{1}{2}$ .

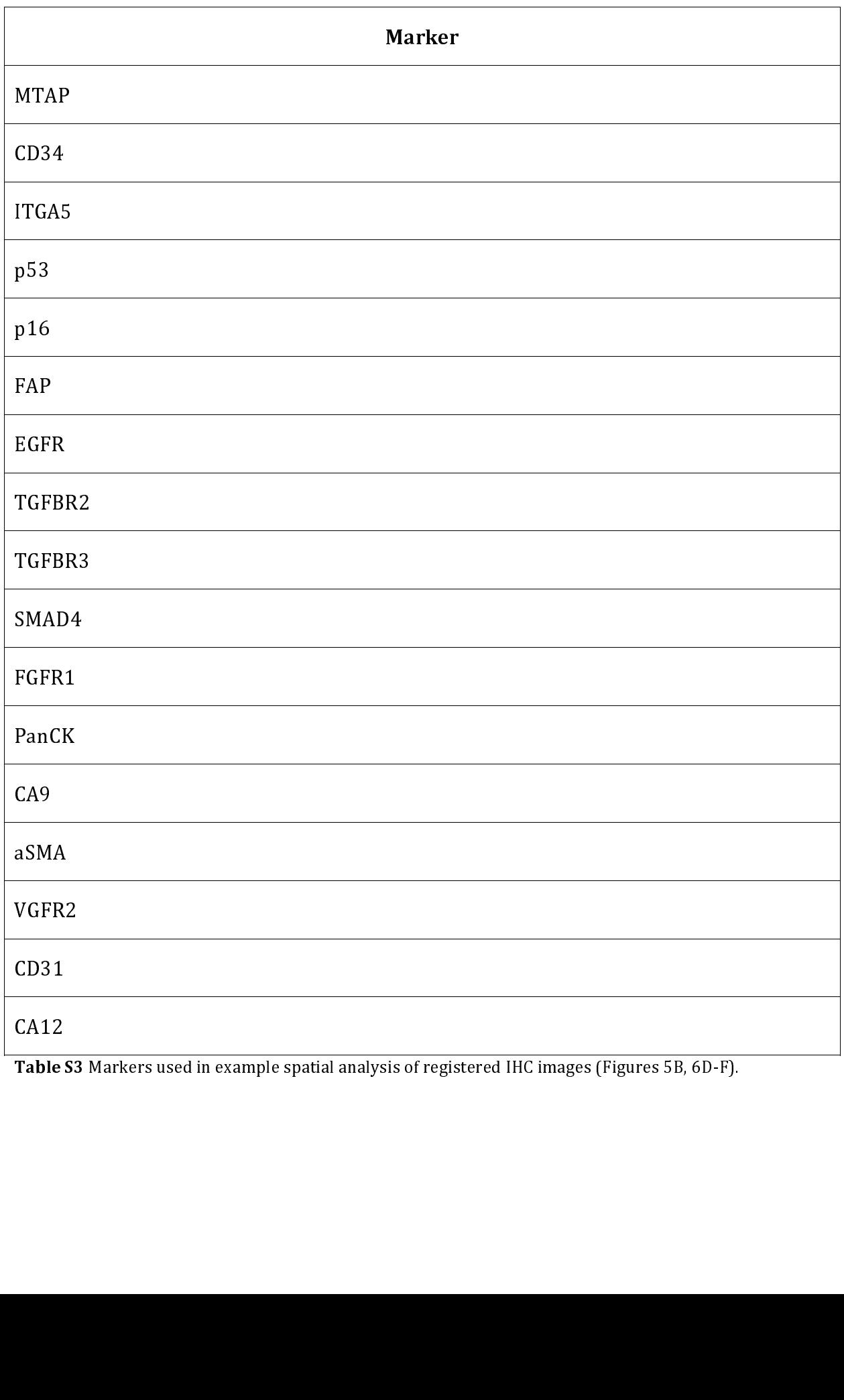

Table S3 Markers used in example spatial analysis of registered IHC images (Figures 5B, 6D-F).